**Федеральное агентство по образованию Государственное образовательное учреждение высшего профессионального образования Уфимский государственный авиационный технический университет**

# **ИССЛЕДОВАНИЕ ЭЛЕКТРИЧЕСКИХ ЦЕПЕЙ**

# **Лабораторный практикум по дисциплине «Теоретические основы электротехники»**

**Часть 2** 

**УФА 2007** 

Федеральное агентство по образованию Государственное образовательное учреждение высшего профессионального образования Уфимский государственный авиационный технический университет

Кафедра теоретических основ электротехники

# ИССЛЕДОВАНИЕ ЭЛЕКТРИЧЕСКИХ ЦЕПЕЙ

Лабораторный практикум по дисциплине «Теоретические основы электротехники»

Часть 2

Составители: Т.И. Гусейнова, В.С. Лукманов, Е.В. Парфенов, А.Р. Фатхиев

УДК 621.3 (07) ББК 31.2 (я7)

Исследование электрических цепей: Лабораторный практикум по дисциплине «Теоретические основы электротехники». Часть 2 / под ред. В.С. Лукманова / Уфимск. гос. авиац. техн. ун-т. Уфа, 2007. – 57с.

Лабораторный практикум соответствует требованиям, предъявляемым государственным образовательным стандартом к содержанию дисциплины «Теоретические основы электротехники».

Приведены теоретические сведения, описание установок, методика проведения экспериментов и требования к обработке результатов исследования.

Предназначен для студентов электротехнических специальностей, изучающих дисциплины «Теоретические основы электротехники» и «Основы теории цепей».

ББК 31.7 (я7)

ISBN

Табл. 9. Ил.45. Библиогр.: 3 назв.

Рецензенты: канд. техн. наук, доц. каф. ТОЭ И.В. Вавилова; канд. техн. наук, доц. каф. ЭМ Г.С. Мухутдинова

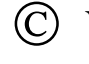

Уфимский государственный авиационный технический университет**,** 2007

# **СОДЕРЖАНИЕ**

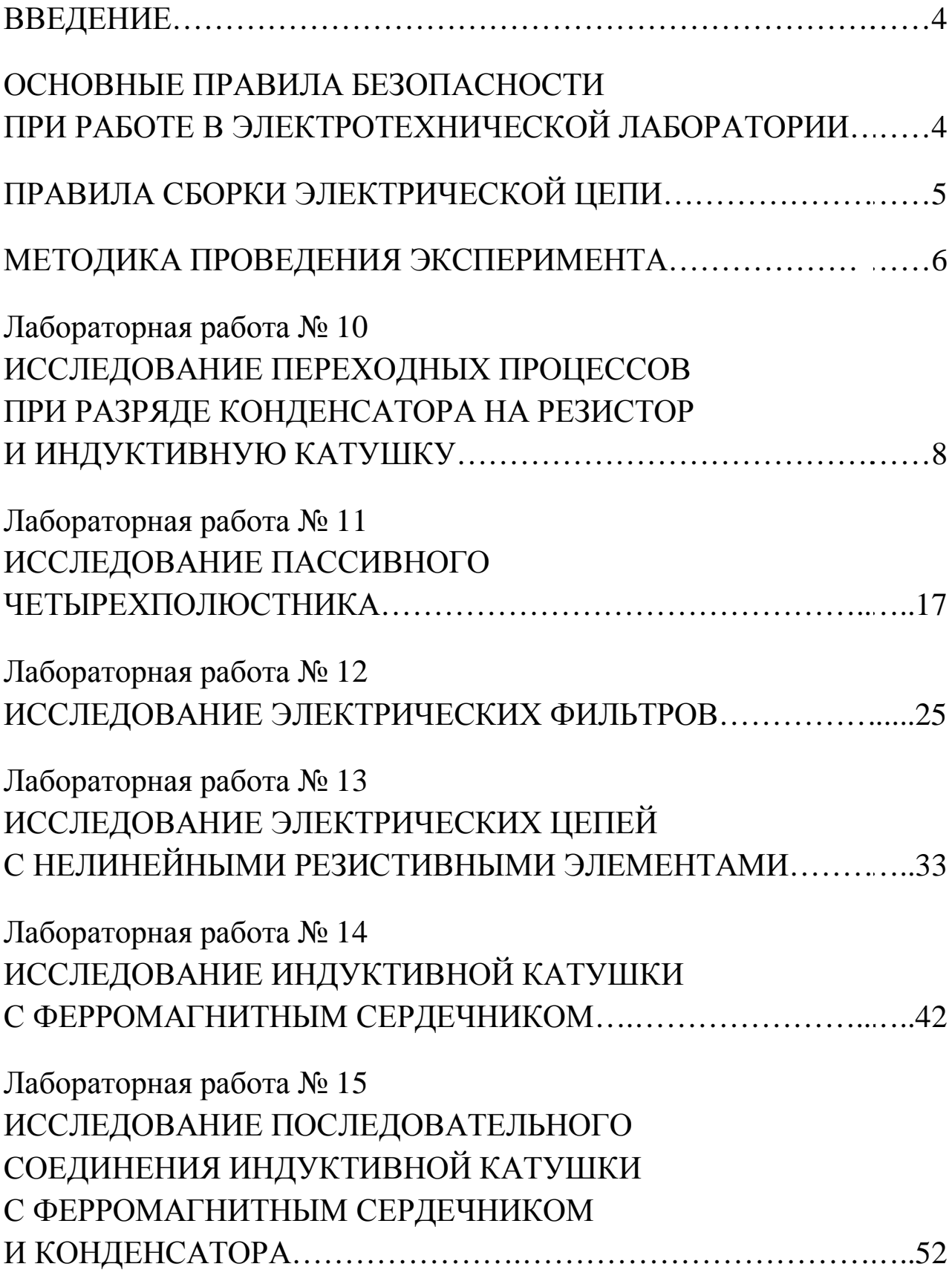

Лабораторный практикум предназначен для организации и проведения лабораторных работ для студентов электротехнических специальностей направлений.  $\overline{M}$ изучающих ДИСЦИПЛИНУ «Теоретические основы электротехники» и «Основы теории цепей»

Лабораторный практикум соответствует требованиям Государственных образовательных стандартов электротехнических специальностей, действующей в настоящее время примерной программе дисциплины «Теоретические основы электротехники» в части ее разделов, посвященных изучению линейных и нелинейных электрических и магнитных цепей.

В лабораторном практикуме по дисциплине ТОЭ (часть 1) представлено описание 6 лабораторных работ. В описании каждой работы поставлены конкретные цели исследования, даны краткие теоретические сведения, описаны экспериментальные установки, сформулирован перечень вопросов для подготовки к выполнению эксперимента, представлены требования к содержанию отчета и рекомендована учебная литература. Ряд описаний работ по ключевым темам примерной программы содержит индивидуальные задания, расширяющие рамки стандартного эксперимента, и контрольные вопросы.

## ОСНОВНЫЕ ПРАВИЛА БЕЗОПАСНОСТИ ПРИ РАБОТЕ В ЭЛЕКТРОТЕХНИЧЕСКОЙ ЛАБОРАТОРИИ

Согласно правилам устройства электроустановок при проведении лабораторных работ по электротехнике соблюдайте следующие основные требования техники безопасности:

не приступайте к работе, не прослушав инструктаж; 1)

не загромождайте свое рабочее место оборудованием, не 2) относящимся к данной работе;

перед началом сборки цепи убедитесь, что источник 3) напряжения лабораторного стенда отключен;

не используйте приборы с неисправными клеммами, 4) провода с поврежденной изоляцией. Проверьте исправность приборов и целостность изоляции проводников до сборки электрической цепи;

5) не прикасайтесь к зажимам отключенных конденсаторов. Разрядите конденсатор до сборки цепи и после окончания работы, замкнув его выводы накоротко проводником;

6) не включайте без разрешения преподавателя собранную электрическую цепь;

7) не прикасайтесь к находящимся под напряжением элементам цепей, лишенных изоляции;

8) отключайте цепь от источника напряжения при любых переключениях и пересоединениях;

9) немедленно отключите цепь от источника напряжения при появлении дыма, специфического запаха горелой изоляции и при исчезновении напряжения в силовой цепи лаборатории;

10) немедленно отключите источник напряжения стенда или рубильник главного распределительного щита лаборатории при поражении кого-либо электрическим током. Сумейте оказать первую помощь пострадавшему.

# **ПРАВИЛА СБОРКИ ЭЛЕКТРИЧЕСКОЙ ЦЕПИ**

При сборке электрической цепи пользуйтесь следующими правилами:

1) по возможности расставляйте приборы и принадлежности так, чтобы они соответствовали электрической схеме. Электромагнитное поле индуктивных катушек и трансформаторов влияют на точность измерений, поэтому устанавливайте приборы как можно дальше от источников электромагнитного поля;

2) электрическую цепь начинайте собирать с клеммы, соответствующей ее входу. В первую очередь собирайте последовательную (токовую) цепь, а затем подключайте параллельные ветви. Ветви, состоящие из вольтметров, параллельных обмоток ваттметров, фазометров, подсоединяйте в последнюю очередь;

3) при подключении какого бы то ни было элемента, не имеющего обозначения полярности, входом считайте левую (верхнюю) клемму, а выходом – правую (нижнюю). Если же имеются обозначения "плюс" и "минус", то входом считайте положительный зажим;

подсоединяйте источники электрической энергии через 4) ключ или рубильник;

 $5)$ перед включением цепи установите регуляторы напряжения в положение, обеспечивающее минимальный ток во всех элементах, установите делители напряжения на  $e_{\Gamma}$ **МИНИМУМ** напряжения на выходе, увеличьте до максимума сопротивление реостатов, выберите минимальные емкости в батареях конденсаторов, пределы измерений используемых многопредельных расширьте приборов;

включайте исследуемую электрическую цепь только после 6) ее проверки преподавателем.

#### МЕТОДИКА ПРОВЕДЕНИЯ ЭКСПЕРИМЕНТА

Включите исследуемую цепь. Постепенно увеличивая нуля до указанной в методическом напряжение от описании величины, не производя записи показаний приборов в протокол, убедитесь в том, что пределы измерительных приборов выбраны правильно.

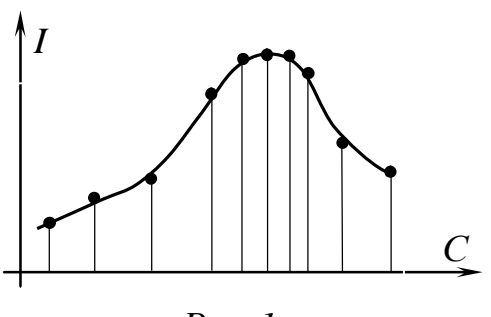

 $Puc.$  1

 $Ha$ основании пробного опыта выберите интервалы, через которые следует производить запись показаний приборов. Целесообразно выбирать неравномерные интервалы. Например, при изучении резонансных явлений следует позаботиться о достаточной экспериментальных **TVCTOTE** точек  $\bf{B}$ максимума графика, как это области

показано на рис.1.

Для построения кривых производите такое количество измерений, по которым можно построить график исследуемой зависимости со всеми характерными особенностями (максимумы, минимумы, точки перегиба и т.д.). Обычно достаточно предусмотреть 3-9 измерений.

Перед началом измерений внимательно определите цену деления приборов.

В протокол измерений вносите показания приборов только в размерных единицах. Представление результата эксперимента «в делениях» недопустимо.

Одновременно с записью стройте кривую исследуемой зависимости. Если одна или несколько точек лежат в стороне от кривой, то проведите повторное измерение

Если по ходу работы соединение электрической цепи должно быть частично или полностью изменено, то это целесообразно делать после выполнения всех измерений по первой схеме и после того, как полученные результаты будут проверены преподавателем. Вносить изменения в электрическую цепь, разбирать ее можно только с разрешения преподавателя после отключения всех источников электрической энергии.

По окончании каждой части работы до разборки электрической цепи оцените правильность полученных результатов, выполните расчеты, постройте графики и весь этот материал представьте преподавателю для проверки.

Отчет по лабораторной работе выполняйте в соответствии с требованиями ЕСКД (см. «Методические указания к оформлению расчетно-графических заданий и лабораторных работ по курсу теоретических основ электротехники»).

#### ЛАБОРАТОРНАЯ РАБОТА №10

# **ИССЛЕДОВАНИЕ ПЕРЕХОДНЫХ ПРОЦЕССОВ ПРИ РАЗРЯДЕ КОНДЕНСАТОРА НА РЕЗИСТОР И ИНДУКТИВНУЮ КАТУШКУ**

#### 1. ЦЕЛЬ РАБОТЫ

Исследовать апериодический, колебательный разряд конденсатора на резистор и индуктивную катушку. Определить параметры электрической цепи по осциллограммам напряжения.

## 2. КРАТКИЕ ТЕОРЕТИЧЕСКИЕ СВЕДЕНИЯ

Всякое изменение энергетического состояния электрической цепи происходит не мгновенно, а в течение некоторого времени.

Процессы в электрической цепи, сопровождающие установление нового энергетического состояния, называют переходными. В электрической цепи энергия может накапливайся в форме энергии электрического поля  $\mathit{Cu}^2$  / 2 и (или) энергии магнитного поля  $\mathit{Li}^2$  / 2 .

В реальных электрических цепях скачкообразное изменение энергии невозможно, следовательно, ток в индуктивной катушке и напряжение на конденсаторе не могут изменяться мгновенно. Переход линейной цепи от одного энергетического состояния к другому описывается линейным дифференциальным уравнением, порядок которого определяется числом независимых накопителей энергии и топологией цепи.

Разряд конденсатора емкостью *С* на активное сопротивление *R*  описывается дифференциальным уравнением первого порядка. Известно, что в этом случае напряжение на емкости изменяется по закону:

$$
u_C(t) = U_{C0}e^{-\frac{t}{\tau}},
$$

где *UС*<sup>0</sup> – напряжение на конденсаторе в начальный момент времени, [В];  $\tau = RC -$  постоянная времени, [c].

Постоянная времени переходного процесса т равна времени, в течение которого закончился бы переходный процесс, если бы он происходил с постоянной начальной и скоростью, т.е. напряжение уменьшалось бы по прямой, касательной к экспоненте в точке  $t = 0$ (рис.10.1). В действительности за время  $\tau$  напряжение снизится в е раз и достигнет величины  $u_C(\tau) = 0.37U_{CO}$ 

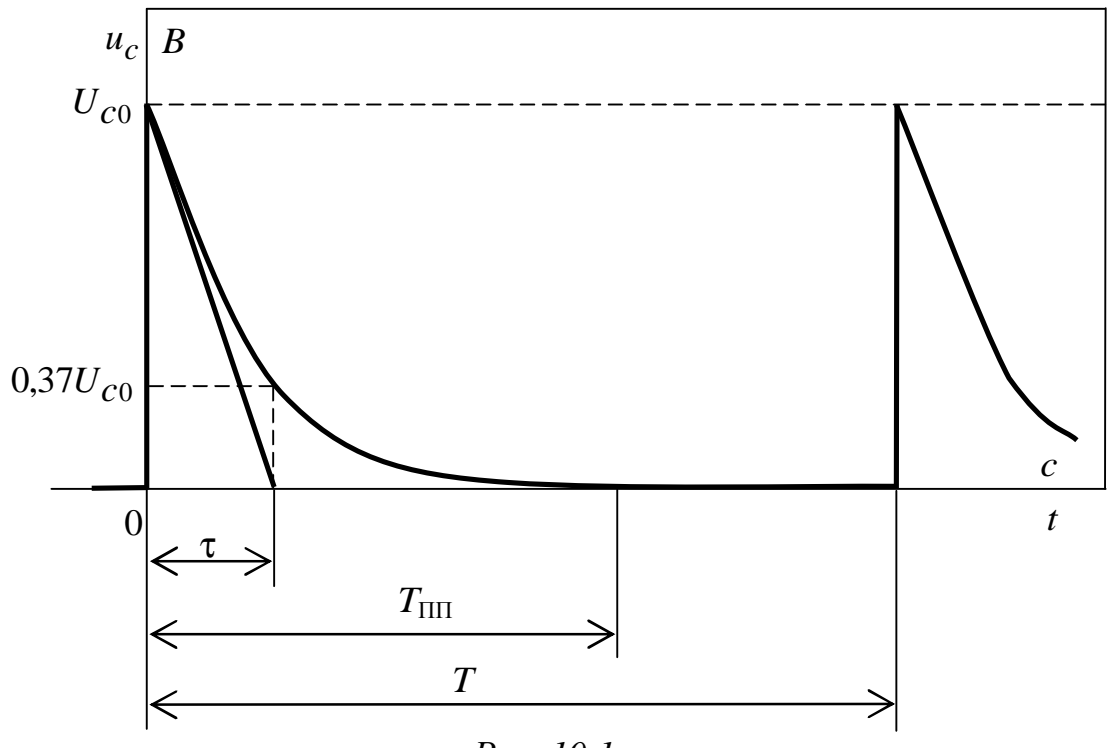

Puc. 10.1.

При разряде конденсатора на индуктивную катушку цепь имеет электрической энергии, два накопителя которые МОГУТ при определенных условиях обмениваться ею, т.е. создавать в цепи колебательного процессы переходные характера, постепенно затухающие в результате неизбежных потерь энергий в активных составляющих элементов.

Так, в рассматриваемом случае уравнение для мгновенных значений, записанное на основании второго закона Кирхгофа,

$$
u_L + u_R + u_C = 0,
$$

ИЛИ

$$
L\frac{di}{dt} + iR + \frac{1}{C}\int_{0}^{t} i dt + u_C(0) = 0,
$$

соответствует дифференциальному уравнению второго порядка

$$
\frac{d^2i}{dt^2} + \frac{R}{L}\frac{di}{dt} + \frac{1}{LC}i = 0.
$$

Характеристическое уравнение такого дифференциального уравнения

$$
\alpha^2 + 2\delta\alpha + \omega_0^2 = 0,
$$

имеет два корня:

$$
\alpha_{1,2} = -\delta \pm \sqrt{\delta^2 - {\omega_0}^2} ,
$$

где  $\delta$  – коэффициент затухания, равный  $R/2L$ , а  $\omega_0$  – угловая частота собственных незатухающих колебаний -  $1/\sqrt{L/C}$ .

Характер переходного процесса при разряде конденсатора на цепь R, L определяется корнями характеристического уравнения. В зависимости от соотношения параметров электрической цепи корни характеристического уравнения α<sub>1</sub> и α<sub>2</sub> могут быть:

1) при  $\delta > \omega_0$ , когда  $R > 2\sqrt{L/C}$  – различными вещественными и отрицательными;

$$
\alpha_1 = -\delta + \sqrt{\delta^2 - {\omega_0}^2} = -\delta + \gamma
$$
  

$$
\alpha_2 = -\delta - \sqrt{\delta^2 - {\omega_0}^2} = -\delta - \gamma,
$$

что соответствует апериодическому переходному процессу:

когда  $R = R_{\rm KD} = 2\sqrt{L/C}$  $\delta = \omega_0,$ при 2) - равными вещественными и отрицательными  $\alpha_{1,2} = -\delta$ , что соответствует предельному апериодическому процессу;

3) при δ < ω<sub>0</sub>, когда  $R < 2\sqrt{L/C}$  – комплексно-сопряженными с отрицательной вещественной частью

$$
\alpha_1 = -\delta + j\sqrt{\omega_0^2 - \delta^2} = -\delta + j\omega'
$$
  

$$
\alpha_2 = -\delta - j\sqrt{\omega_0^2 - \delta^2} = -\delta - j\omega',
$$

соответствует колебательному затухающему переходному **ЧТО** процессу.

Для первого случая, действительные когда корни И отрицательные, разные решения в общем виде

$$
i(t) = i'(t) + A_1 e^{\alpha_1 t} + A_2 e^{\alpha_2 t},
$$

а для рассматриваемого случая

$$
i(t) = -\frac{U_0}{L(\alpha_1 - \alpha_2)} (e^{\alpha_1 t} - e^{\alpha_2 t}).
$$

Для второго случая, когда корни действительные, отрицательные и кратные –

$$
i(t) = i'(t) + (A1 + A2t)e-δt,
$$
  

$$
i(t) = -\frac{U_0}{L}te^{-δt}.
$$

Для третьего случая, когда корни комплексно-сопряженные с отрицательной действительной частью –

$$
i(t) = i'(t) + Ae^{-\delta t} \sin(\omega t + \psi_i),
$$
  

$$
i(t) = -Ie^{-\delta t} \sin \omega' t,
$$

где  $\omega' = \sqrt{\omega_0^2 - \delta^2}$  – угловая частота собственных затухающих колебаний.

Напряжение на конденсаторе с емкостью *С* для этих трех случаев может быть записано

$$
u_C(t) = -\frac{U_0}{\alpha_1 - \alpha_2} (\alpha_2 e^{\alpha_1 t} - \alpha_1 e^{\alpha_2 t}),
$$
  
\n
$$
u_C(t) = U_0(\delta t + 1),
$$
  
\n
$$
u_c(t) = -U_0 \frac{\omega_0}{\omega} e^{-\delta t} \sin(\omega' t - \theta),
$$

где

$$
\theta = \arctg(-\frac{\omega'}{\delta}).
$$

График

апериодического (1), предельно-

апериодического (2), колебательного

затухающего (3, 4) процессов изменения напряжения на конденсаторе приведены на рис. 10.2

Для вычисления индуктивности *L* катушки необходимо определить частоту собственных

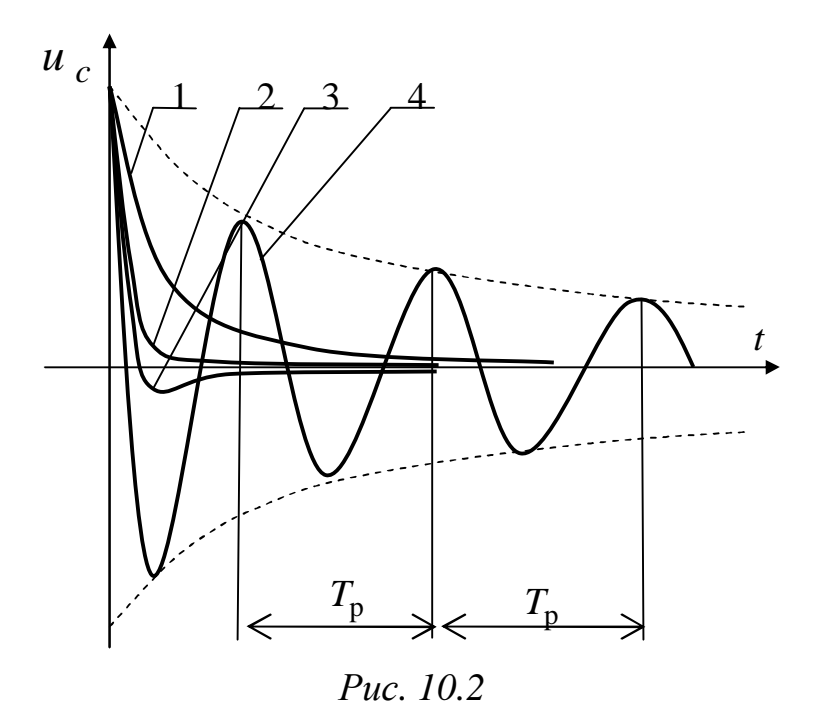

затухающих колебаний, возникающих при разряде конденсатора на индуктивную катушку, при  $\delta < \omega_0$ . Она равна

$$
f' = \frac{\omega'}{2\pi} = \frac{1}{2\pi} \sqrt{{\omega_0}^2 - \delta^2}.
$$

Измерив на экране осциллографа период колебательного разряда Т<sub>р</sub> и

найдя соответствующую частоту  $f' = \frac{1}{T_p}$ , можно приближенно определить индуктивность L. Затухание  $\delta$  можно не учитывать при расчете тогда, когда выполняется условие  $\delta \ll \omega_0$ . В том случае

последнее выражение сводится к известной из курса физики формуле Томсона

$$
T_0 = 2\pi\sqrt{LC}.
$$

Критическое сопротивление соответствующее предельному апериодическому разряду, определится из соотношений  $\omega_0 = \delta$ , что для рассматриваемой цепи дает

$$
R_{\rm kp}=2\sqrt{\frac{L}{C}}.
$$

#### 3. ОПИСАНИЕ УСТАНОВКИ

Лля проведения экспериментов используются: генератор прямоугольных импульсов напряжения, магазин емкостей -  $C$ , регулируемое сопротивление – R от 0 до 90 Ом – в блоке резисторов, катушка –  $L_1$ . Для наблюдения индуктивная  $3a$ изменением напряжения на обкладках конденсатора в период его разряда используется электронный осциллограф.

конденсатора Разряды ДОЛЖНЫ повторяться на экране осциллографа периодически с частотой, равной или кратной развертке, так как однократный разряд не может быть зрительно его малой продолжительности. Обычно анализ уловлен из-за переходных процессов выполняют на осциллографе так называемой "ждущей разверткой" (разверткой луча по оси х), начинающейся после начала переходного процесса, который должен многократно повторяться. Переходные процессы можно анализировать также с

помощью обычного электронного осциллографа, если синхронизировать периодическую горизонтальную развертку его с началом переходного процесса при помощи генератора прямоугольных импульсов напряжения, у которого длительность импульса составляет 10-6 , а период повторения импульсов задается в зависимости от характера переходного процесса и изменяется от 0,005 до 0,01 с. Так как длительность импульса и паузы несоизмеримы, то можно считать, что за время периода повторения импульсов, конденсатор разрядится полностью.

Синхронизация (совпадение частоты развертки с частотой импульсного генератора) достигается настройкой осциллографа с помощью ручек управления "Частота плавно" и "Диапазон частот". В этом случае изображение сигнала останавливается и на экране виден один период разряда. Если частота импульсного генератора больше частоты развертки в 2 раза, на экране появятся два периода разряда и. т. д. Если частота импульсного генератора и частота развертки не равны и не кратны, процесс наблюдать невозможно.

Видимость сигнала регулируется ручками управления "Яркость" и "Фокус", а перемещение изображения по экрану осциллографа осуществляется ручками "Ось *X*" и "Ось *Y*".

# 4. ПОДГОТОВКА К РАБОТЕ

4.1. Повторить раздел курса ТОЭ, в котором рассматривается переходные процессы в цепях *R, С* и *R, L, C.*

4.2. Нарисовать график изменения во времени напряжения на конденсаторе при разряде его на сопротивление и выяснить, чему равно напряжение на конденсаторе через время Δ*t* от начала разряда, если начальное напряжение равно  $U_{c0}$ .

4.3. Написать уравнение и нарисовать график изменения во времени напряжения на конденсаторе при колебательном разряде конденсатора на цепь, обладающую активным сопротивлением *R* и индуктивностью *L*.

4.4. Выразить критическое сопротивление  $R_{\text{kp}}$  через параметры цепи последовательным соединением *R, L, С* элементов*.*

4.5. Написать уравнение изменения тока во времени при апериодическом разряде конденсатора обладающую на цепь, активным сопротивлением R и индуктивностью L.

## 5. РАБОЧЕЕ ЗАДАНИЕ

5.1. Собрать электрическую цепь по схеме, приведенной на рис. 10.3.

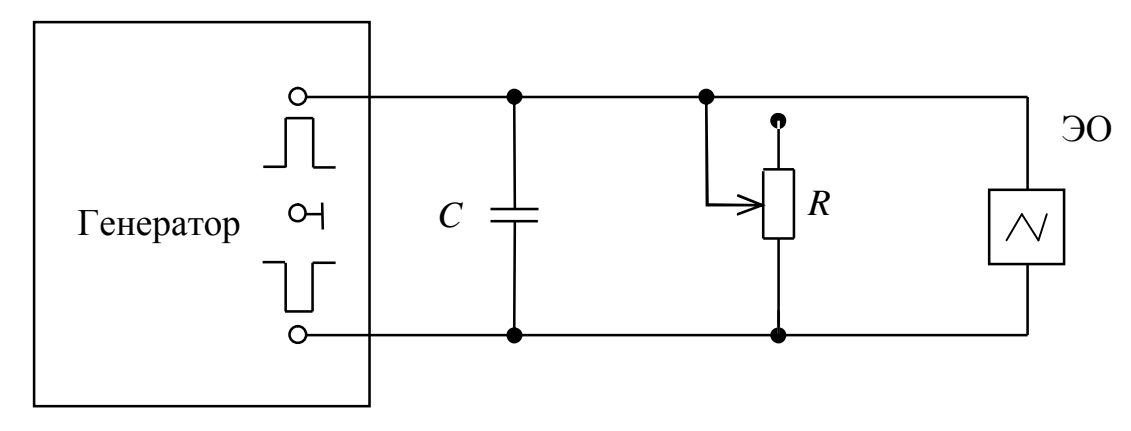

Puc. 10.3.

5.2. Установить емкость конденсатора равной 0.5 мкФ.

На генераторе прямоугольных импульсов "Частота" установить любую частоту следования прямоугольных импульсов в диапазоне от 75 до 120 Гц. Ручками "Длительность" и "Частота" добиться устойчивого изображения кривой разряда емкости на активное сопротивление.

5.3. Для двух различных значений R срисовать с экрана осциллографа кривые разряда емкости на активное сопротивление.

5.4. Измерить на осциллограмме линейные размеры постоянной времени т и период частоты импульсного генератора  $T_{\Gamma}$ . Зная частоту напряжения импульсного генератора (п. 5.2) из пропорции

 $l_{\tau}$ [MM]=  $\tau$ [C]

$$
l_{\rm T} \text{[MM]} = T = 1 / f_{\rm \Gamma} \text{[c]}
$$

определить постоянную времени разряда т в секундах.

Результаты измерений и вычислений записать в табл. 12.1.

*Таблица 10.1*

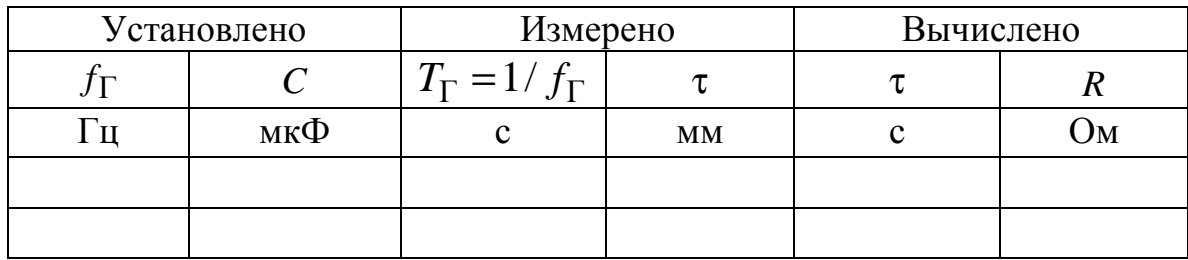

5.5. Собрать электрическую цепь по схеме, изображенной на рис. 10.5.

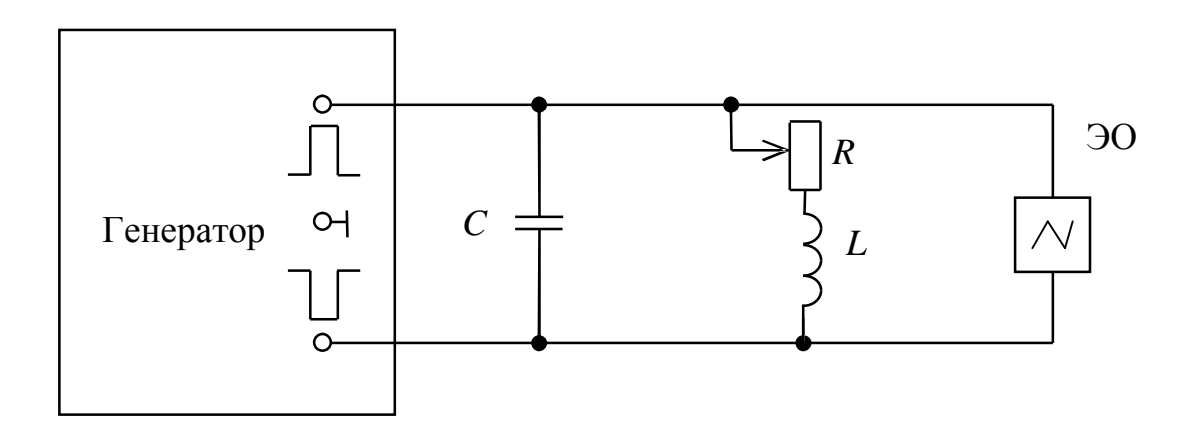

*Рис.10.5.* 

5.6. Вывести сопротивление резистора *R* до нуля. Ручкой "Частота" на генераторе прямоугольных импульсов и "Частота" на осциллографе добиться устойчивого изображения кривой разряда емкости на индуктивную катушку (рис. 10.2). Срисовать с экрана осциллографа кривую разряда.

5.7. Определить методом пропорции период колебательного разряда  $T_{\rm p}$ , период частоты прямоугольных импульсов генератора  $T_{\Gamma}$ и величину коэффициента затухания. Данные занести в табл. 10.2.

*Таблица 10.2*

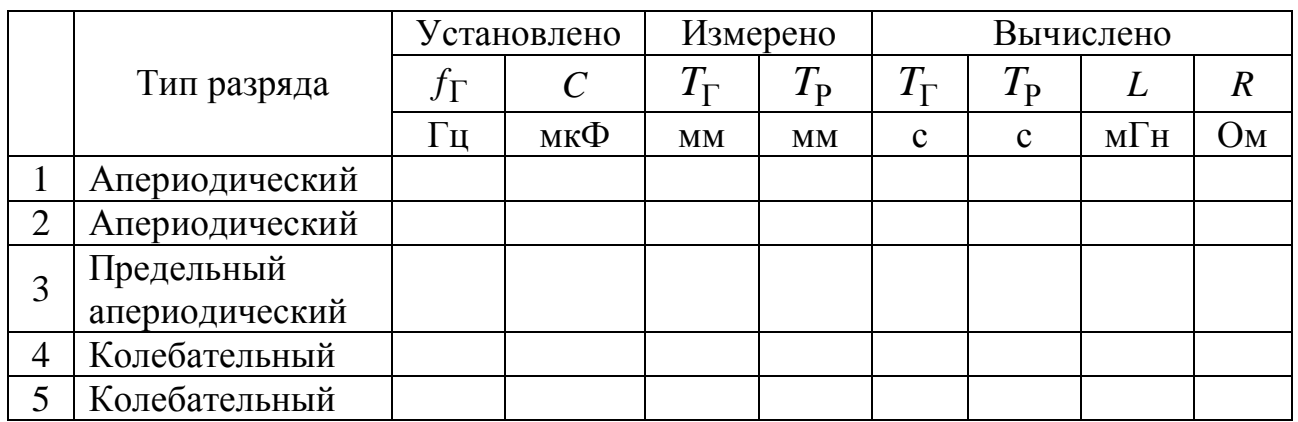

5.8. Изменяя величину сопротивления *R* наблюдать на экране осциллографа апериодический, предельный апериодический и колебательный разряды конденсатора. Срисовать с экрана осциллографа кривые разряда.

5.9. Сделать выводы по работе.

#### РЕКОМЕНДОВАННАЯ ЛИТЕРАТУРА

- **1. Бессонов Л.А***.* **Теоретические основы электротехники. Электрические цепи: Учебник для вузов. 10-е изд. – М.: Гардарики, 2002. –638с.**
- 2. Теоретические основы электротехники: Учеб. для вузов/К.С. Демирчян, Л.Р. Нейман, Н.В. Коровкин, В.Л. Чечурин.-4-е изд., доп. для самост. изучения курса. -СПб.:Питер.-(Учебник для вузов).- Т.1.-2003.-463 с.

#### ЛАБОРАТОРНАЯ РАБОТА №11

# **ИССЛЕДОВАНИЕ ПАССИВНОГО ЧЕТЫРЕХПОЛЮСТНИКА**

1. ЦЕЛЬ РАБОТЫ

Определить экспериментально параметры пассивного четырехполюсника. Рассчитать режимы работы четырехполюсника по экспериментальным данным.

#### 2. КРАТКИЕ ТЕОРЕТИЧЕСКИЕ СВЕДЕНИЯ

Четырехполюсником называют часть электрической цепи, имеющую две пары зажимов, которые могут быть входными или выходными. К входным зажимам присоединяют источник электрической энергии, а к выходным − приёмник как показано на рис. 11.1.

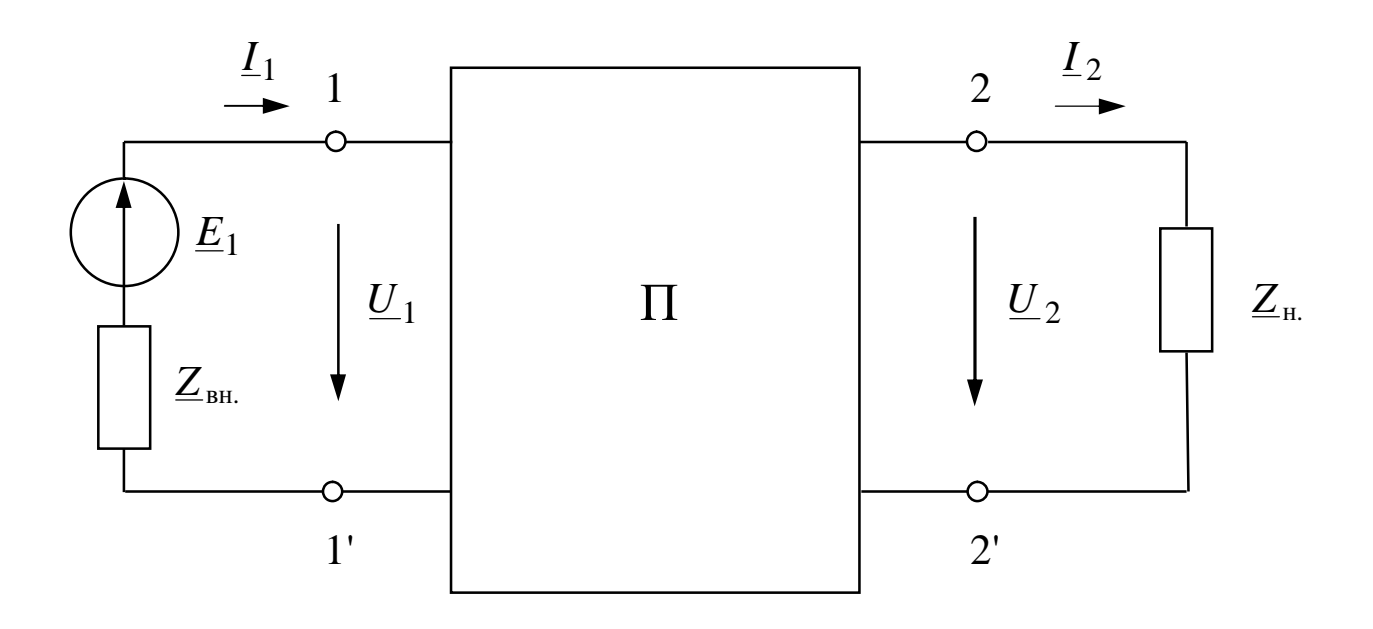

#### *Рис. 11.1*

Связь между входными и выходными напряжениями и токами линейного пассивного четырехполюсника при выбранных положительных направлениях токов и напряжений (см. рис. 11.1) может быть выражена одной из форм:

Форма *А*:

$$
\underline{U}_1 = \underline{A}_{11}\underline{U}_2 + \underline{A}_{12}\underline{I}_2 = \underline{A}\underline{U}_2 + \underline{B}\underline{I}_2; \n\underline{I}_1 = \underline{A}_{21}\underline{U}_2 + \underline{A}_{22}\underline{I}_2 = \underline{C}\underline{U}_2 + \underline{D}\underline{I}_2.
$$
\n(11.1)

Форма *Н*:

$$
\underline{I}_1 = \underline{Y}_{11}\underline{U}_1 + \underline{Y}_{12}\underline{U}_2; \n\underline{I}_2 = \underline{Y}_{21}\underline{U}_1 + \underline{Y}_{22}\underline{U}_2.
$$
\n(11.2)

Форма *Z*:

$$
\underline{U}_1 = \underline{Z}_{11}\underline{I}_1 + \underline{Z}_{12}\underline{I}_2; \n\underline{U}_2 = \underline{Z}_{21}\underline{I}_1 + \underline{Z}_{22}\underline{I}_2.
$$
\n(11.3)

Форма *H*:

$$
\underline{U}_1 = \underline{H}_{11}\underline{I}_1 + \underline{H}_{12}\underline{U}_2; \n\underline{I}_2 = \underline{H}_{21}\underline{I}_1 + \underline{H}_{22}\underline{U}_2.
$$
\n(11.4)

Форма *G*:

$$
\underline{I}_1 = \underline{G}_{11}\underline{U}_1 + \underline{G}_{12}\underline{I}_2; \n\underline{U}_2 = \underline{G}_{21}\underline{U}_1 + \underline{G}_{22}\underline{I}_2.
$$
\n(11.5)

Комплексные коэффициенты, входящие в уравнения (11.1) – (11.5), называются параметрами (постоянными четырехполюсника). Параметры различных форм уравнений взаимно пересчитываемы.

Линейные пассивные четырехполюсники имеют только три независимых параметра. Четвертый параметр можно определить из условия:

$$
\underline{AD} - \underline{BC} = 1,
$$
  
\n
$$
\underline{Y}_{12} = -\underline{Y}_{21}, \quad \underline{Z}_{12} = -\underline{Z}_{21}, \quad \underline{H}_{12} = -H_{21}, \quad \underline{G}_{12} = -\underline{G}_{21}. \quad (11.6)
$$

Для симметричного четырехполюсника, когда *A* = *D* , независимыми являются только два параметра, и третий может быть найден из уравнения связи

$$
\underline{A}^2 - \underline{BC} = 1.
$$

Постоянные четырехполюсника определяются из режимов холостого хода и короткого замыкания двумя методами:

- 1) по входным сопротивлениям при прямой и обратной передачах энергии;
- 2) по комплексам напряжений и токов только при прямой передаче энергии.

По первому методу на основе опытных данных находят входные сопротивления при прямой передаче энергии:

$$
\underline{Z}_{1X} = \frac{U_{1X}}{I_{1X}} = \frac{U_{1X}}{I_{1X}} \cdot e^{j\varphi_{1X}},
$$
\n(11.7)

$$
\underline{Z}_{1K} = \frac{U_{1K}}{I_{1K}} = \frac{U_{1K}}{I_{1K}} \cdot e^{j\phi_{1K}},
$$
\n(11.8)

где  $U_{1X}$  и  $I_{1X}$  – напряжение и ток в режиме холостого хода ( $I_2=0$ );  $U_{1K}$ и  $I_{1K}$  – напряжение и ток в режиме короткого замыкания ( $U_2$ =0).

При обратной передаче энергии

$$
\underline{Z}_{2X} = \frac{U_{2X}}{L_{2X}} = \frac{U_{2X}}{I_{2X}} \cdot e^{j\varphi_{2X}},
$$
(11.9)

$$
\underline{Z}_{2K} = \frac{U_{2K}}{I_{2K}} = \frac{U_{2K}}{I_{2K}} \cdot e^{j\phi_{2K}},
$$
(11.10)

где *U*2Х, *I*2Х, *U*2К, *I*2<sup>К</sup> – токи и напряжения со стороны вторичных зажимов, когда первичные находятся в режимах холостого хода и короткого замыкания соответственно.

На основании полученных входных сопротивлений определяются A-параметры четырехполюсника:

$$
\underline{A} = \sqrt{\frac{\underline{Z}_{1X}}{(\underline{Z}_{2X} - \underline{Z}_{2K})}},
$$
\n(11.11)

$$
\underline{B} = \underline{A} \cdot Z_{2K}; \quad \underline{C} = \frac{\underline{A}}{\underline{Z}_{1X}}; \quad \underline{D} = \frac{\underline{A} \cdot \underline{Z}_{2X}}{\underline{Z}_{1K}}.
$$

Для проверки правильности полученных расчетных данных используется следующее соотношение:

$$
\frac{\underline{Z}_{1K}}{\underline{Z}_{2K}} = \frac{\underline{Z}_{1X}}{\underline{Z}_{2X}} = \frac{\underline{A}}{\underline{D}}.
$$
\n(11.12)

По второму методу на основе опытных данных (напряжения, фаз между ними) определяют непосредственно токи, сдвиги коэффициенты уравнений  $(11.1) - (11.5)$  четырехполюсника. Например,

$$
\underline{C} = \frac{I_{1X}}{U_{2X}} = \frac{I_{1X}}{U_{2X}} e^{j\phi_1},
$$

где  $\varphi_1$  – угол сдвига фаз между  $I_{1X}$  и  $U_{2X}$ .

Пассивный четырехполюсник можно заменить эквивалентной Тобразной (рис. 11.2) или П-образной (рис. 11.3) схемами замещения.

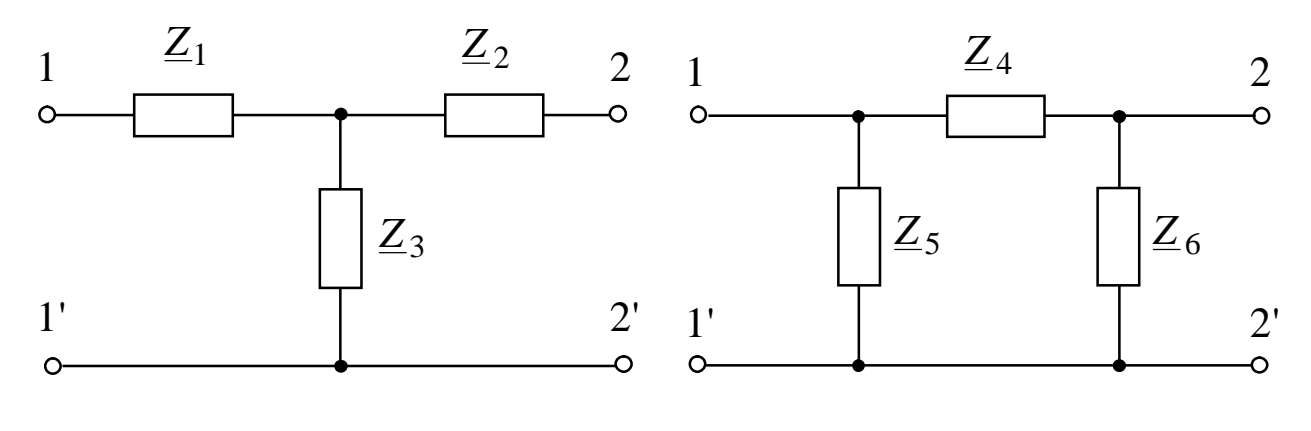

Puc. 11.2

Puc. 11.3

Параметры  $cxem$ замещения связаны  $\mathbf{C}$ ПОСТОЯННЫМИ четырехполюсника соотношениями:

$$
\underline{Z}_1 = \frac{(\underline{A} - 1)}{\underline{C}}; \ \ \underline{Z}_2 = \frac{(\underline{D} - 1)}{\underline{C}}; \ \ \underline{Z}_3 = \frac{1}{\underline{C}};
$$
\n
$$
\underline{Z}_4 = \underline{B}; \ \ \underline{Z}_5 = \frac{\underline{B}}{\underline{D} - 1}; \ \ \underline{Z}_6 = \frac{\underline{B}}{\underline{A} - 1}.
$$

#### 3. ОПИСАНИЕ УСТАНОВКИ

Для опытного определения параметров четырехполюсника используется источник синусоидального напряжения 220 В частотой 50 Гц, напряжение с которого через ЛАТР подается на исследуемую цепь (рис. 11.4).

Используемые приборы и оборудование:

*pA* – настольный амперметр с пределом измерения 0,5 A;

*p*φ – фазометр, установленный на стенде;

*p*V – цифровой вольтметр В7-38 в режиме измерения переменного напряжения;

П – исследуемый четырехполюсник, который собирается в соответствии с одной из схем, изображенной на рис. 11.5 − 11.8 по указанию преподавателя. При этом используется магазин емкостей *С*1, *С*<sup>2</sup> и катушки индуктивности *L*1, *L*2, *L*3, расположенные в блоке "индуктивность" стенда. Емкости конденсаторов (в пределах от 10 до 30 мкФ) и номера катушек индуктивности устанавливаются по указанию преподавателя.

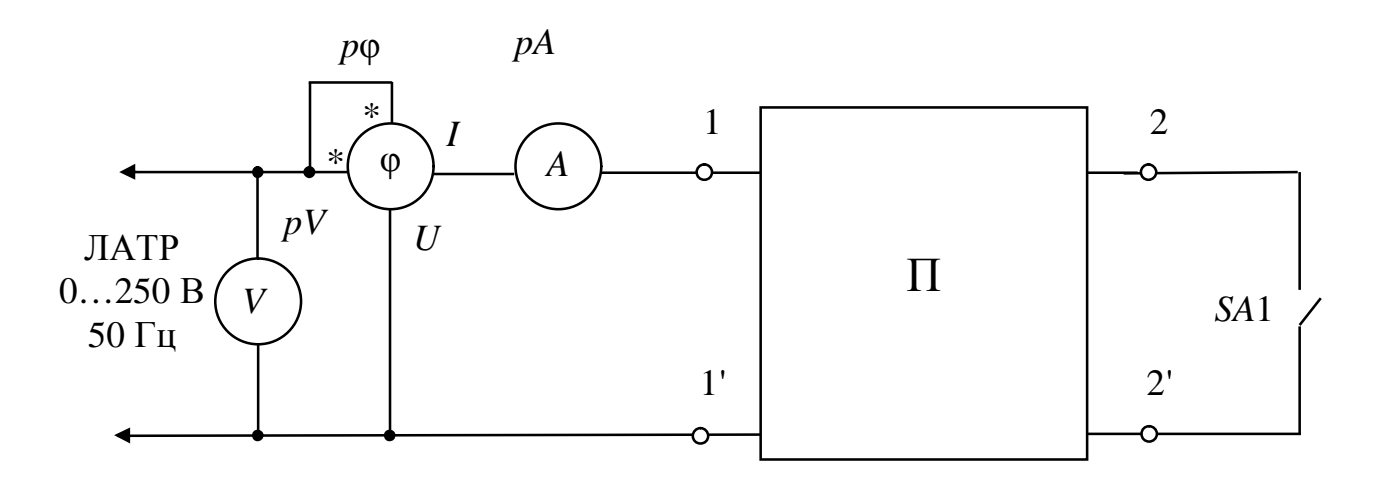

*Рис. 11.4*

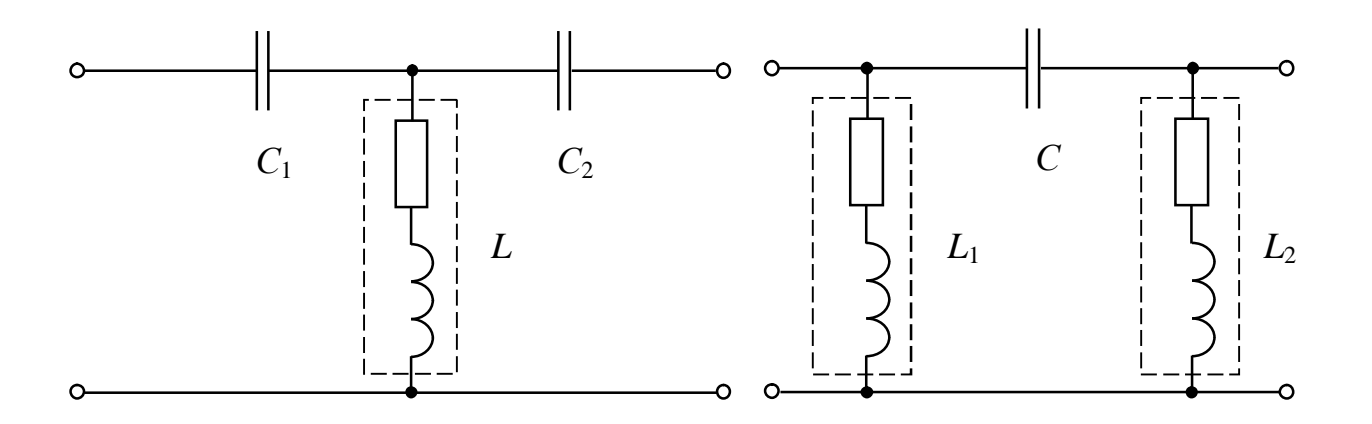

*Рис. 11.5. Рис. 11.6*

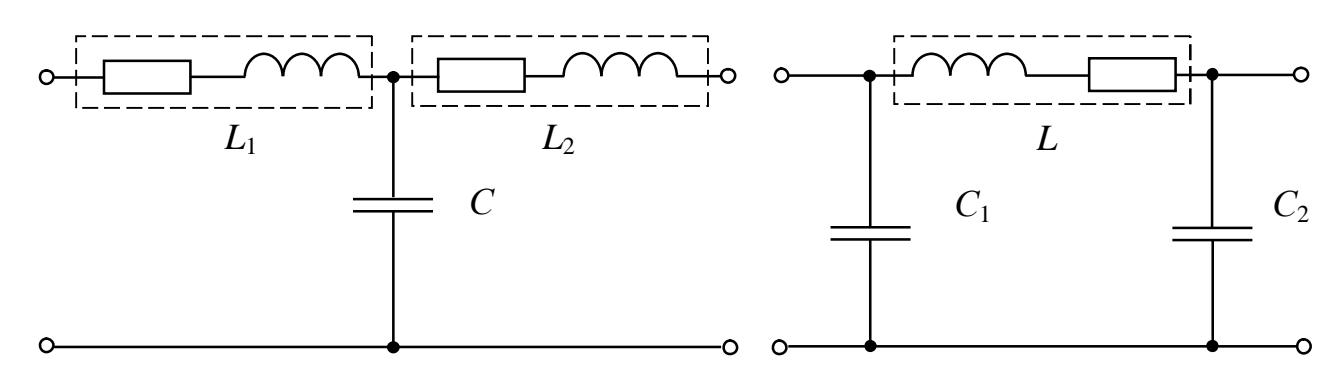

*Рис. 11.7 Рис. 11.8*

#### 4. ПОДГОТОВКА К РАБОТЕ

4.1. Повторить раздел ТОЭ, в котором описываются общие свойства четырехполюсника.

4.2. Рассчитать *А*- параметры исследуемого четырехполюсника:

а) по выходным сопротивлениям при прямой и обратной передаче энергии в режиме холостого хода и короткого замыкания;

б) из уравнений четырехполюсника;

в) по схеме соединения элементов, образующих исследуемый четырехполюсник.

4.3. Вывести уравнения пассивного четырехполюсника при обратной передаче энергии.

4.4. Нарисовать схему включения приборов при опытном измерении параметра *В* по первому методу (п. 4.2а).

#### 5. РАБОЧЕЕ ЗАДАНИЕ

5.1. Собрать цепь по схеме, изображенной на рис. 11.4, и дать проверить ее преподавателю.

5.2. Ручку регулятора напряжения ЛАТР установить в нулевое положение.

5.3. Провести опыт прямой передачи энергии в режиме холостого хода. Установить ручку ЛАТР в положение, при котором ток *I*1<sup>Х</sup> не превышает значения 0,3−0,4 А. Записать показания приборов в табл. 11.1.

5.4. Не изменяя положения ручки ЛАТР, произвести измерения тока, напряжения и угла сдвига фаз в режиме короткого замыкания (выключатель *SA*1 замкнуть).

5.5. Ручку регулятора напряжения ЛАТР установить в нулевое положение.

5.6. Провести опыт обратной передачи энергии в режиме холостого хода при том же значении тока, что было установлено по п. 5.3. Результаты измерений записать в табл. 11.1.

5.7. Не изменяя положение ручки ЛАТР, произвести измерения в режиме короткого замыкания при обратной передаче энергии (выключатель SA1 замкнуть). Результаты измерений записать в табл. 11.1.

5.8. Вычислить A-параметры четырехполюсника по формулам (13.11).

5.9. Проверить выполнение уравнения (11.12).

*Таблица 11.1*

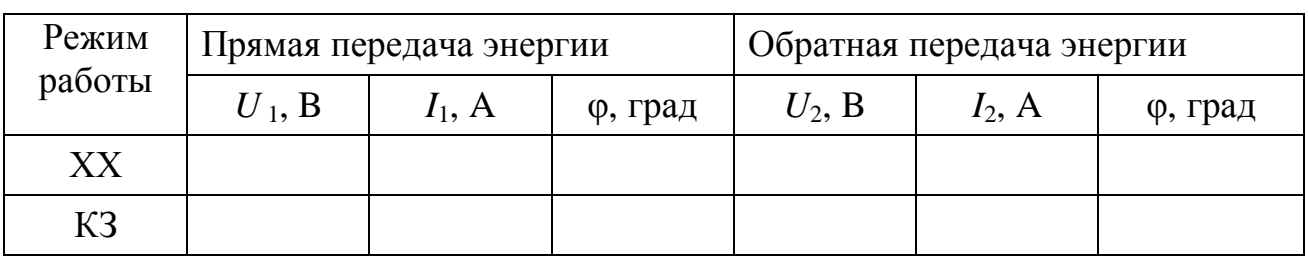

#### Результаты экспериментов

5.10. Проверить правильность расчета *A*-параметров по уравнению (11.6).

5.11. Получить индивидуальное задание.

5.12. Сделать выводы по работе.

# 6. ИНДИВИДУАЛЬНЫЕ ЗАДАНИЯ

6.1. Определить действующее значение напряжения идеального источника, при котором действующее значение тока в нагрузке будет равно заданному *I*2. К вторичным зажимам четырехполюсника подключить емкостную нагрузку, равную *С*н.

6.2. Определить действующее значение тока источника, если напряжение на сопротивлении нагрузки (*XC*) четырехполюсника равно заданному  $U_2$ .

6.3. Определить мгновенное значение напряжения на выходе четырехполюсника при токе нагрузки *I*н, если на выходе заданно напряжение  $U_1$ .

6.4. Используя найденные в работе *А*-параметры, определить сопротивления Т-образной (П-образной) схемы замещения. Используя Т-образную (П-образную) схему замещения четырехполюсника, рассчитать сопротивления холостого хода и короткого замыкания при прямой и обратной передаче энергии. Сравнить с опытными данными.

6.5. Определить *G*-параметры. Проверить выполнение уравнения (11.6).

6.6. Определить *Z*-параметры. Проверить выполнение уравнения (11.6).

6.7. Определить *Y*-параметры. Проверить выполнение уравнения (11.6).

6.8. Определить *H*-параметры. Проверить выполнение уравнения (11.6).

## РЕКОМЕНДОВАННАЯ ЛИТЕРАТУРА

- 1. Теоретические основы электротехники: Учеб. для вузов/К.С. Демирчян, Л.Р. Нейман, Н.В. Коровкин, В.Л. Чечурин.-4-е изд., доп. для самост. изучения курса. -СПб.:Питер.-(Учебник для вузов).- Т.1.-2003.-463 с.:ил.
- 2. Теоретические основы электротехники: Учеб. для вузов/К.С. Демирчян, Л.Р. Нейман, Н.В. Коровкин, В.Л. Чечурин.-4-е изд., доп. для самост. изучения курса. -СПб.:Питер.-(Учебник для вузов).- Т.2.-2003.-576 с.:ил.
- 3. Бессонов Л. А. Теоретические основы электротехники. Электрические цепи: Учебник для вузов.-10-е изд., стереотип.-М.: Гардарики,2003.-638 с.:ил.

### ЛАБОРАТОРНАЯ РАБОТА №12

# **ИССЛЕДОВАНИЕ ЭЛЕКТРИЧЕСКИХ ФИЛЬТРОВ**

#### 1. ЦЕЛЬ РАБОТЫ

Исследовать амплитудные и фазовые частотные характеристики низкочастотного и высокочастотного фильтра типа *k*.

#### 2. КРАТКИЕ ТЕОРЕТИЧЕСКИЕ СВЕДЕНИЯ

Электрический фильтр – это пассивный четырехполюсник, пропускающий определенную полосу частот с малым затуханием (полоса затухания); вне этой полосы частот затухание велико (полоса затухания).

К фильтрам типа *k* относятся фильтры, у которых произведение продольного и поперечного сопротивления является величиной постоянной, не зависящей от частоты:

$$
K=\sqrt{\frac{L}{C}},
$$

где *L*, *C –* продольные, поперечные индуктивности и емкости.

По спектру пропускания частот различают фильтры: низкочастотные (ФНЧ), высокочастотные (ФВЧ), полосовые (ПФ) и заграждающие (ЗФ).

На рис. 12.1 и 12.2 изображены соответственно схемы низкочастотных и высокочастотных *k*-фильтров.

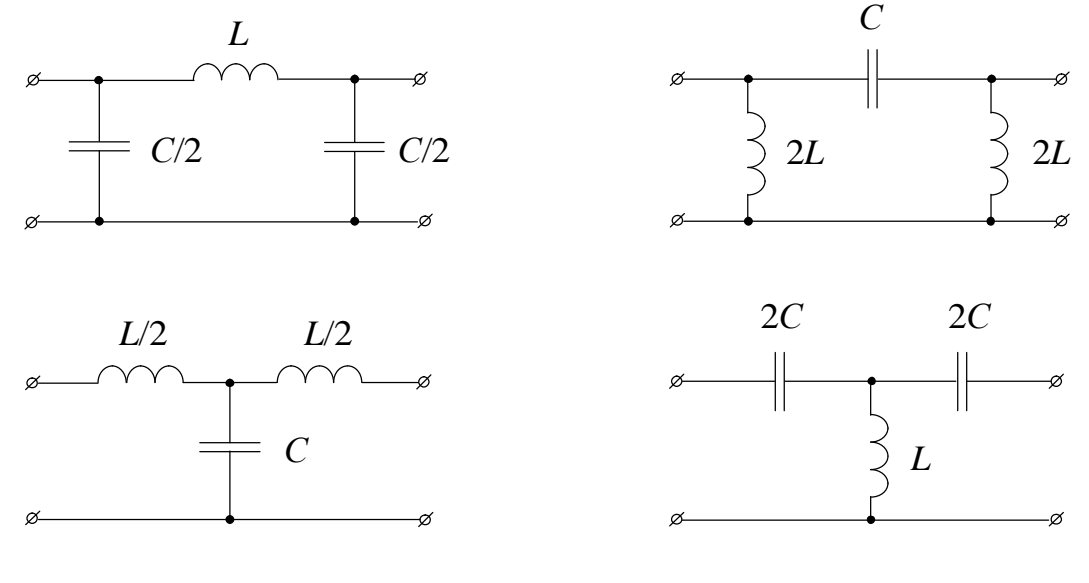

*Рис. 12.1 Рис. 12.2*

Полоса пропускания фильтров ограничена частотами:

$$
f = 0
$$
,  $f_{\text{rp}} = \frac{1}{\pi \sqrt{LC}}$  -  $\mu$  and  $\Phi$ 

Определение свойств фильтров сводится к исследованию их частотных характеристик: зависимостей коэффициентов затухания α, фазы β и характеристического сопротивления *Z<sup>С</sup>* от частоты *f*. Частотные характеристики низкочастотных и высокочастотных *k -* фильтров приведены соответственно на рис. 12.3 и рис. 12.4.

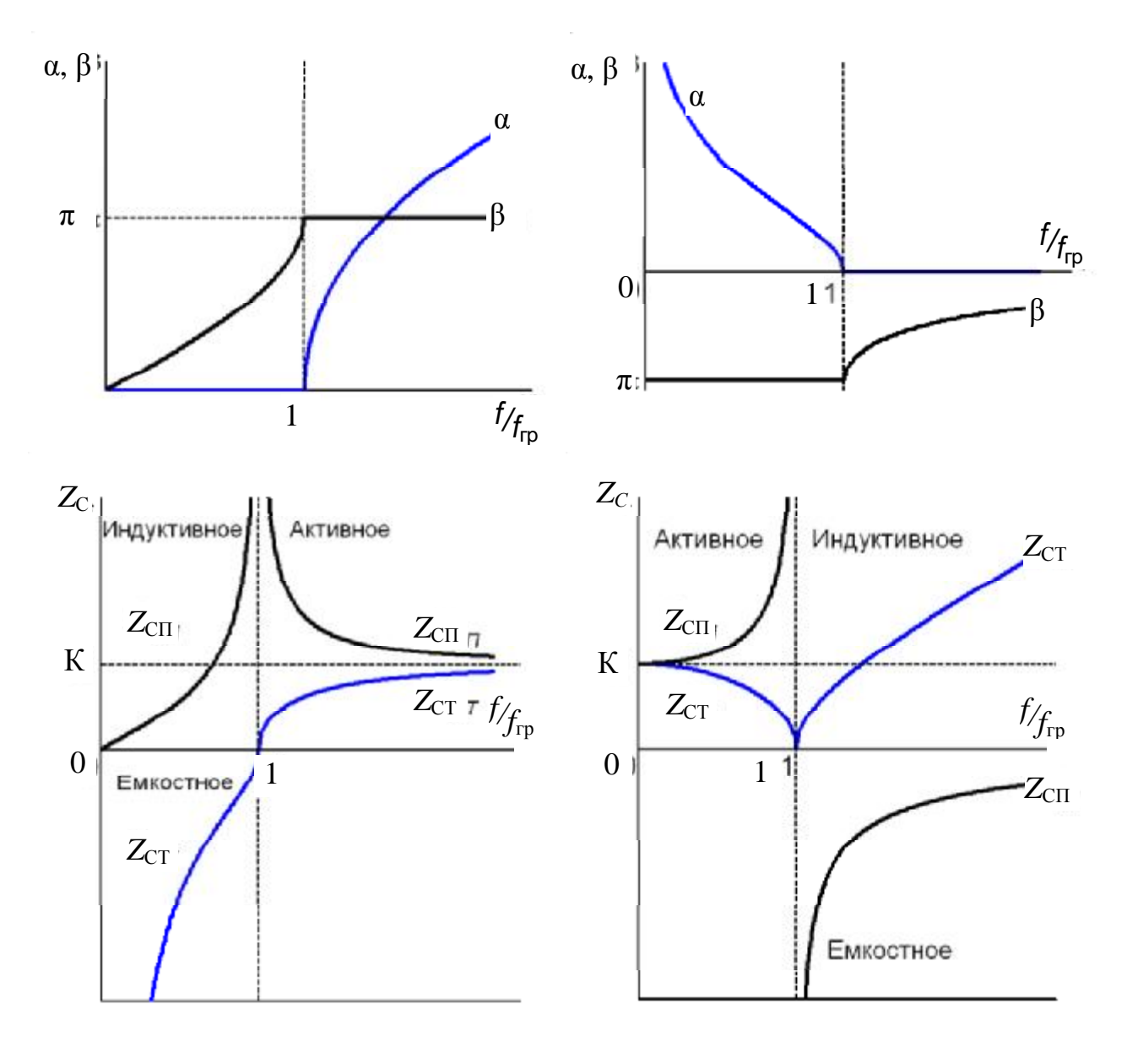

*Рис. 12.3 Рис. 12.4*

В полосе пропускания фильтров:

коэффициент затухания α=0, коэффициент фазы β определяется из условия

$$
\sin\frac{\beta}{2} = \pm \frac{f}{f_{\text{rp}}} \qquad - \text{if } \theta \in \mathcal{H}.
$$
\n
$$
\sin\frac{\beta}{2} = \pm \frac{f_{\text{rp}}}{f} \qquad - \text{if } \theta \in \mathcal{H}.
$$

В полосе затухания фильтров: коэффициент затухания α определяется из условия

$$
ch \frac{\alpha}{2} = \frac{f}{f_{rp}} \qquad - \text{if } \Phi H \text{H},
$$
  

$$
ch \frac{\alpha}{2} = \frac{f_{rp}}{f} \qquad - \text{if } \Phi B \text{H},
$$

коэффициент фазы

β = +π − для ФНЧ, β = −π − для ФВЧ.

Для исследования зависимости коэффициента затухания α(*f* /*f*гр) и коэффициента фазы β(*f* /*f*гр) выход фильтра должен быть нагружен на сопротивление  $Z_H$  (режим согласованной нагрузки), равное характеристическому сопротивлению фильтра  $Z_C$ , которое зависит от частоты (см. рис. 12.3) и определяется следующим образом:

$$
\underline{Z}_{\text{CT}} = K \cdot \sqrt{1 - \left(\frac{f}{f_{\text{rp}}}\right)^2}
$$

$$
\underline{Z}_{\text{CT}} = \frac{K}{\sqrt{1 - \left(\frac{f}{f_{\text{rp}}}\right)^2}} \qquad \text{and } \Phi H \text{H},
$$

$$
\underline{Z}_{\text{CT}} = K \cdot \sqrt{1 - \left(\frac{f_{\text{rp}}}{f}\right)^2}
$$

$$
\underline{Z}_{\text{CT}} = \frac{K}{\sqrt{1 - \left(\frac{f_{\text{rp}}}{f}\right)^2}} \qquad \text{and } \Phi B \text{H}.
$$

В полосе пропускания характеристическое сопротивление активное, а полосе затухания – реактивное (индуктивное или емкостное).

Если нагрузкой фильтра служит сопротивление, отличающееся от характеристического, то экспериментально получаемая амплитудно-частотная характеристика

$$
\ln\left(\frac{U_1}{U_2}\right) = F_1\left(\frac{f}{f_{\rm rp}}\right)
$$

и фазо-частотная характеристика

$$
\Psi_{U_1} - \Psi_{U_2} = F_2 \left( \frac{f}{f_{\rm rp}} \right)
$$

отличаются от характеристик α(*f* /*f*гр) и β(*f* /*f*гр) в согласованном режиме.

Здесь  $U_1$  и  $U_2$  – напряжения на входе и выходе фильтра;  $\Psi_{U_1} - \Psi_{U_2}$  – разность начальных фаз напряжений  $U_1$  и  $U_2$ ;  $f_{\text{rp}}$  – граничная частота пропускания фильтра.

#### 3. ОПИСАНИЕ УСТАНОВКИ

Исследуемый фильтр собирается из катушек с индуктивностями и конденсаторов, емкости которых рассчитываются. На каждом макете имеются две катушки с индуктивностями 3 мГн и набор конденсаторов. Активная нагрузка подбирается при помощи магазина сопротивлений. Синусоидальный сигнал с регулируемой в пределах от 20 Гц до 200 кГц частотой подается с генератора Г3-36 через усилитель У3-36 на входные зажимы фильтра. Напряжение на входе  $U_1$  и выходе  $U_2$  фильтра измеряется вольтметром В6-51 или В7-38 с большим входным сопротивлением, который подключается попеременно к входным и выходным зажимам фильтра однополюсным переключателем SA3 (или SA4), расположенном в блоке коммутации (рис. 12.5). Подключение исследуемого фильтра к усилителю генератора и вольтметру осуществляется с помощью коаксиального кабеля. Сдвиг фаз измеряется при помощи электронного фазометра, расположенного на стенде в блоке «фазометр-коммутатор» (рис. 12.6).

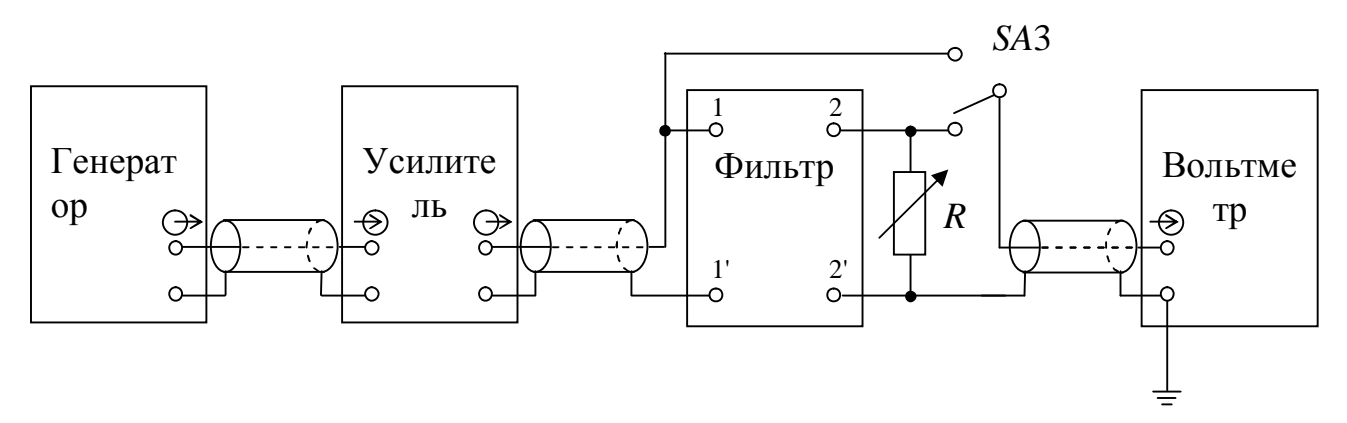

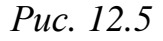

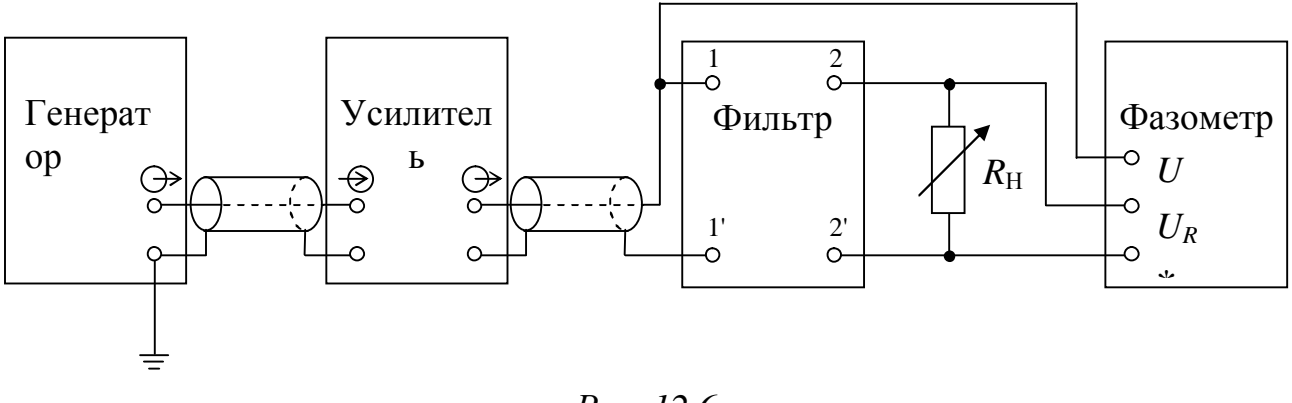

#### Puc. 12.6

#### 4. ПОДГОТОВКА К РАБОТЕ

При подготовке к работе необходимо:

4.1. Повторить раздел курса ТОЭ, в котором рассматриваются частотные фильтры.

4.2. Ответить письменно на вопросы:

а) какие четырехполюсники называются фильтрами типа  $k$ ?;

б) какой интервал частот называется полосой пропускания фильтра, состоящего из реактивных элементов;

в) что такое коэффициент затухания а, коэффициент фазы  $\beta$ , постоянная передачи у четырехполюсника и в каких единицах они измеряются;

г) какая нагрузка четырехполюсника называется согласованной?

д) как зависит характеристическое сопротивление Т- или Пнизкочастотного или образного высокочастотного фильтра **OT** частоты f (ответ дать для фильтра заданного вариантом выполнения работы)?

4.3. Для исследуемого фильтра (см. методические указания, п.  $6.6$ ).

4.4. По таблицам (см. в конце описания) построить Ha  $\alpha(f/f_{\rm rn})$   $\qquad \alpha(f/f_{\rm rn})$ миллиметровой бумаге зависимость ДЛЯ исследуемого фильтра.

4.5. Нарисовать качественно зависимость характеристического сопротивления от частоты (в соответствии с вариантом выполнения работы) и вычислить его величину для 3-4 частот полосы пропускания, указанных в таблице.

4.6. Нарисовать качественно векторную диаграмму напряжений и токов для исследуемого фильтра в полосе пропускания при согласованной нагрузке.

5. РАБОЧЕЕ ЗАДАНИЕ

5.1. Откалибровать сопротивление нагрузки фильтра  $R_{\rm H} = K$ .

5.2. Собрать цепь по схеме, изображенной на рис. 12.5. Схема и параметры фильтра выбирается по указанию преподавателя из табл. 12.1.

5.3. Изменяя частоту  $f$  в пределах от 0 до  $2f_{\rm rp}$ , измерить напряжение  $U_1$  и  $U_2$  при постоянной нагрузке.

5.4. Определить значения  $\ln\left(\frac{U_1}{U_2}\right)$  при данных значениях частоты  $f$  (см. метод. указания, п. 6.2.).

5.5. Нанести полученные точки амплитудной характеристики на расчетный график зависимости  $\alpha(f/f_{\text{rp}})$ . Объяснить причину различия экспериментально полученных и рассчитанных точек.

5.6. Определить экспериментально коэффициент затухания для 3-4 частот полосы пропускания, устанавливая при помощи магазина сопротивлений рассчитанные в п. 4.5 величины согласованной нагрузки.

Нанести полученные точки на расчетный 5.7. график зависимости  $\alpha(f/f_{\text{rb}})$ .

5.8. Собрать цепь по схеме, изображенной на рис.12.6. Изменяя частоту f при постоянной нагрузке фильтра, равной К, определить разность фаз  $(\psi_{U_1} - \psi_{U_2})$  между входным  $U_1$  и выходным  $U_2$ напряжениями (см. метод. указания, п. 6.3).

5.9. Нанести полученные точки фазовой характеристики на расчетный график зависимости  $\beta(f/f_{\text{rn}})$ . Объяснить причины различия экспериментально полученных и рассчитанных точек.

## 6. МЕТОДИЧЕСКИЕ РЕКОМЕНДАЦИИ

При расчете учесть, что для фильтров, у которых 6.1. продольная индуктивность L составляется из двух катушек, каждая из них имеет индуктивность  $L/2$ , и для фильтров, у которых поперечная индуктивность L составляется из двух катушек, каждая из них имеет индуктивность 2L. Для фильтров, у которых продольная емкость С составляется из двух конденсаторов, каждый имеет емкость 2С и для фильтров, у которых поперечная емкость С составляется из двух конденсаторов, каждый имеет емкость  $C/2$  (см. рис. 12.1).

6.2. При исследовании частотных характеристик рекомендуется выбрать те же значения частоты, и что для построения характеристик по данным таблиц 12.2, 12.3. Обратите внимание на значения  $\alpha(f/f_{\text{rp}})$ для частот, близких к граничным. Напряжение на входе фильтра поддерживайте постоянным, не более 500 мВ и не менее 50 мВ. В этом случае можно воспользоваться при всех измерениях шкалой  $0\div 1,0$  В вольтметра.

6.3. При исследовании фазо-частотной характеристики значения частоты f следует выбирать теми же, что и для исследования амплитудно-частотной характеристики. Для определения разности фаз  $(\psi_{U_1} - \psi_{U_2})$  в работе применяется электронный фазометр.

Таблица 12.1.

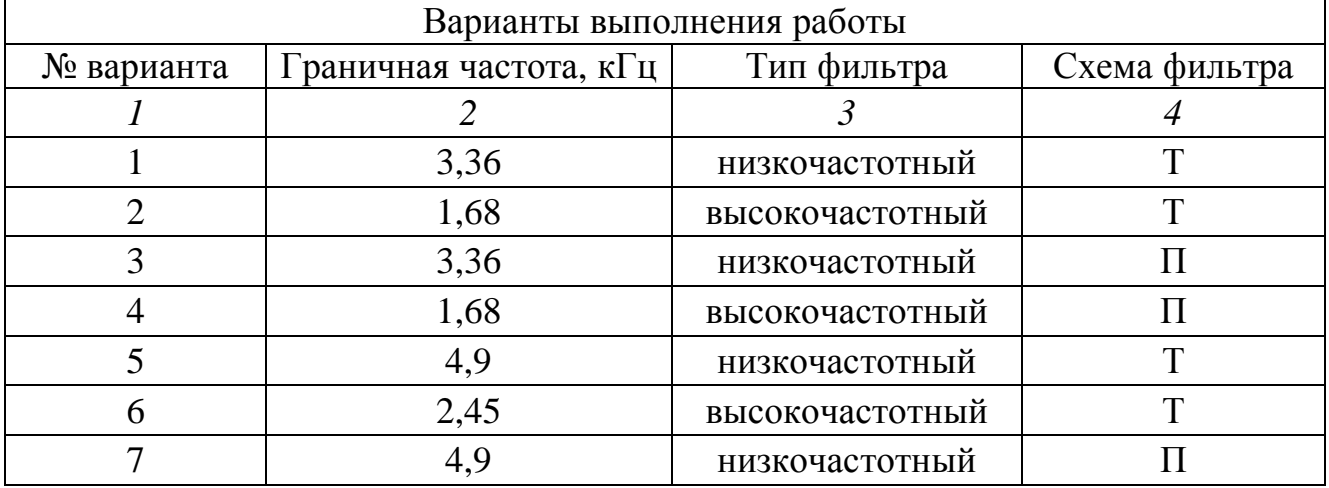

Варианты выполнения работы

*Продолжение табл. 12.1*

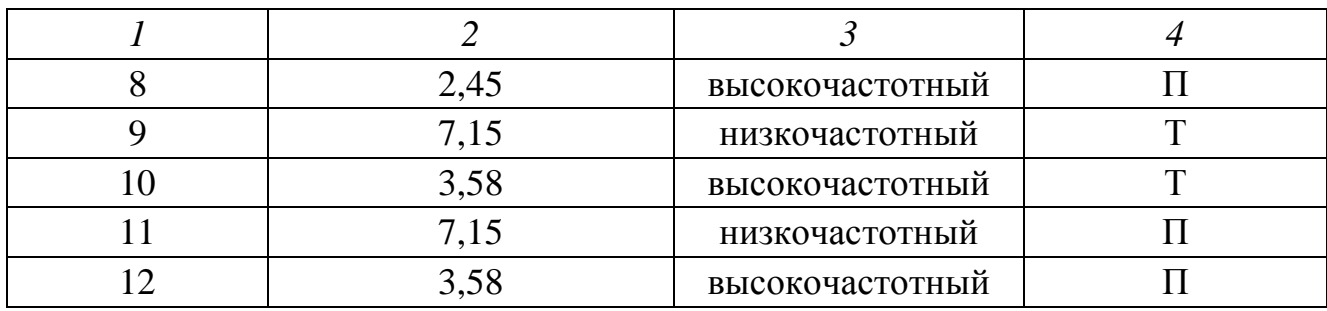

*Таблица 12.2.* 

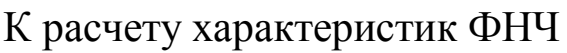

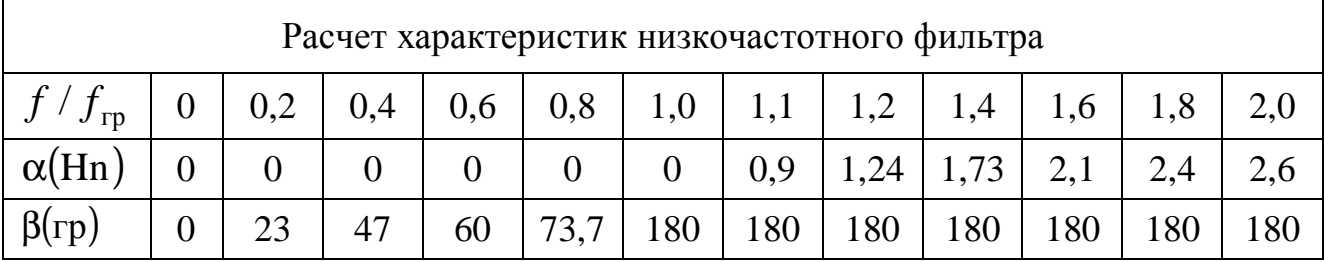

*Таблица 12.3.* 

К расчету характеристик ФВЧ

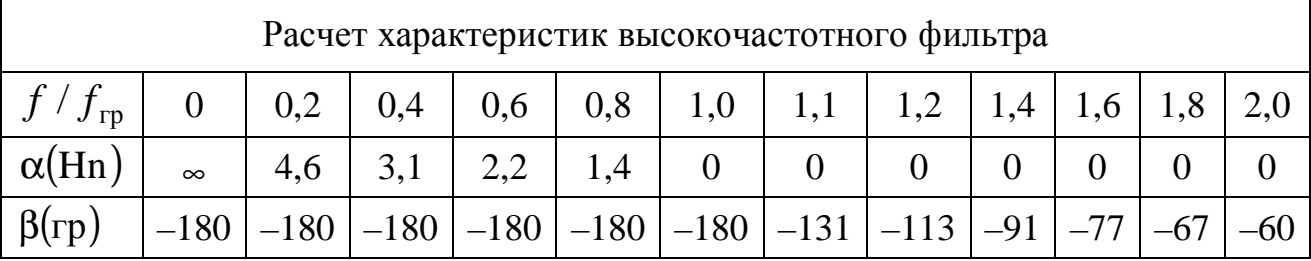

# РЕКОМЕНДОВАННАЯ ЛИТЕРАТУРА

- 1. Теоретические основы электротехники: Учеб. для вузов/К.С. Демирчян, Л.Р. Нейман, Н.В. Коровкин, В.Л. Чечурин.-4-е изд., доп. для самост. изучения курса. -СПб.:Питер.-(Учебник для вузов).- Т.1.-2003.-463 с.:ил.
- 2. Теоретические основы электротехники: Учеб. для вузов/К.С. Демирчян, Л.Р. Нейман, Н.В. Коровкин, В.Л. Чечурин.-4-е изд., доп. для самост. изучения курса. -СПб.:Питер.-(Учебник для вузов).- Т.2.-2003.-576 с.:ил.
- 3. Бессонов Л. А. Теоретические основы электротехники. Электрические цепи: Учебник для вузов.-10-е изд., стереотип.-М.: Гардарики,2003.-638 с.:ил.

### ЛАБОРАТОРНАЯ РАБОТА №13

# **ИССЛЕДОВАНИЕ ЭЛЕКТРИЧЕСКИХ ЦЕПЕЙ С НЕЛИНЕЙНЫМИ РЕЗИСТИВНЫМИ ЭЛЕМЕНТАМИ**

## **1. ЦЕЛЬ РАБОТЫ**

Экспериментальная проверка выполнения законов Кирхгофа для простейших нелинейных электрических цепей.

Изучение особенностей поведения инерционных и безынерционных нелинейных элементов при постоянном и переменном токах.

#### 2. КРАТКИЕ ТЕОРЕТИЧЕСКИЕ СВЕДЕНИЯ

Элементы электрических цепей, параметры которых зависят от величины тока или напряжения, называют нелинейными. Различают резистивные и реактивные нелинейные элементы. К числу резистивных относят: бареттеры, термисторы, варисторы, электронные и полупроводниковые диоды, стабилитроны и т.д.. Перечисленные элементы – пассивные нелинейные двухполюсники. Их свойства представляются единственной вольтамперной характеристикой (ВАХ), что позволяет отнести эти элементы к группе неуправляемых нелинейных элементов.

ВАХ резистивного нелинейного элемента расположены в первой и третьей квадрантах системы координат. Она в той или иной степени отклоняется от прямой линии и может быть симметричной или несимметричной относительно начала координат.

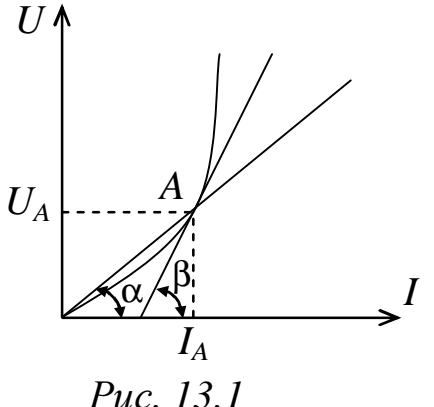

Различают статические и динамические ВАХ. Статические характеристики получают при постоянных токах и напряжениях, динамические – при их быстром изменении.

Нелинейный резистивный элемент характеризуется сопротивлениями, зависящими от

напряжения и тока. Для точки ВАХ, выбранной в качестве рабочей, (точка А на рис. 13.1) определяют:

− статическое сопротивление

$$
R_{\rm cr}\bigg|_{\substack{U=U_A\\I=I_A}} = \frac{U_A}{I_A} = \text{ktg }\alpha.
$$

− дифференциальное сопротивление

$$
R_d \bigg|_{\substack{U=U_A \\ I=I_A}} = \frac{dU}{dI} \bigg|_A = \text{ktg }\beta\,,
$$

где  $k = \frac{m_U}{m}$ *I m m*  $k = \frac{m_U}{m}$  - масштабный коэффициент;

 $m_U$  ,  $m_I$  - масштабы по осям напряжения и тока.

По динамическим свойствам нелинейные элементы делят на инерционные и безынерционные. Если постоянная времени, определяющая скорость изменения параметра элемента, меньше периода входного воздействия, то нелинейный элемент безынерционный.

Для инерционного нелинейного элемента статическая и динамическая ВАХ могут существенно различаться, причем динамическая характеристика линейная.

Инерционными являются те элементы, нелинейность ВАХ которых обусловлена тепловыми процессами (лампы накаливания, бареттеры, термисторы). Характеристики этих элементов симметричны относительно начала координат.

К безынерционным нелинейным элементам обычно относят те элементы, нелинейность характеристик которых связана с электронными процессами (варисторы, диоды, стабилитроны, неоновые лампы и т.п.). Характеристики этих элементов могут быть симметричными (варисторы) или несимметричными (диод, стабилитрон).

Рассмотрим примеры построения вольтамперных характеристик двухполюсника, состоящего из двух нелинейных элементов с известными ВАХ.

При последовательном соединении резисторов (рис. 13.2) цепь описывается уравнением, составленным по второму закону Кирхгофа:

 $U(I) = U_1(I) + U_2(I)$ ,

**поэтому ВАХ эквивалентного двухполюсника получается путем суммирования напряжений на отдельных элементах (рис. 13.3).** 

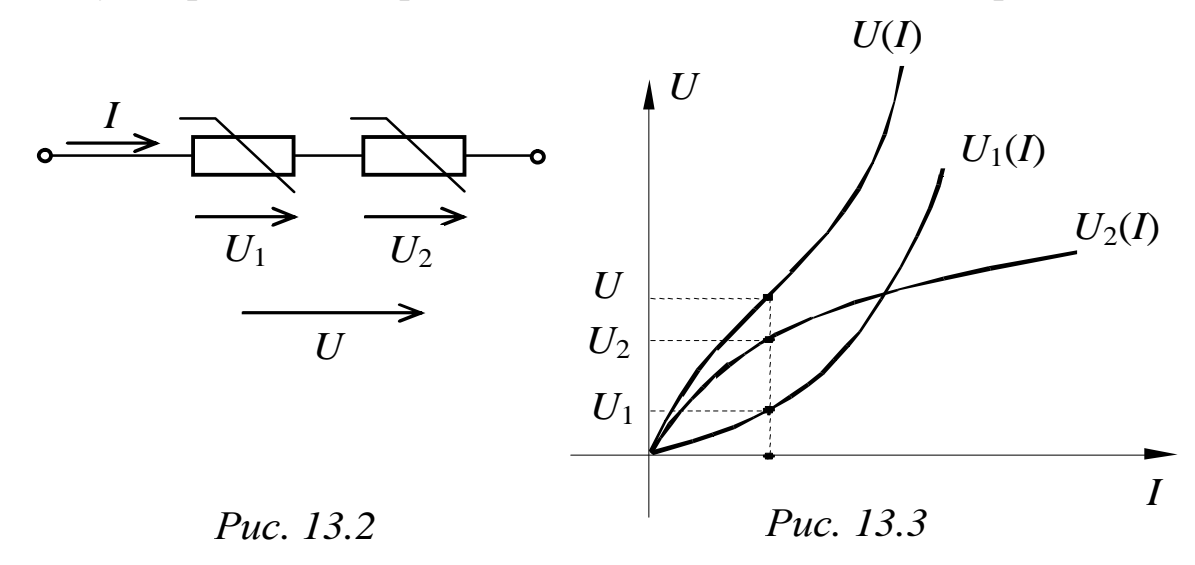

При параллельном соединении двух нелинейных резисторов (рис. 13.4) результирующая характеристика получается при суммировании токов отдельных элементов (рис.13.5), согласно первому закону Кирхгофа:

#### $I(U)=I_1(U)+I_2(U)$ .

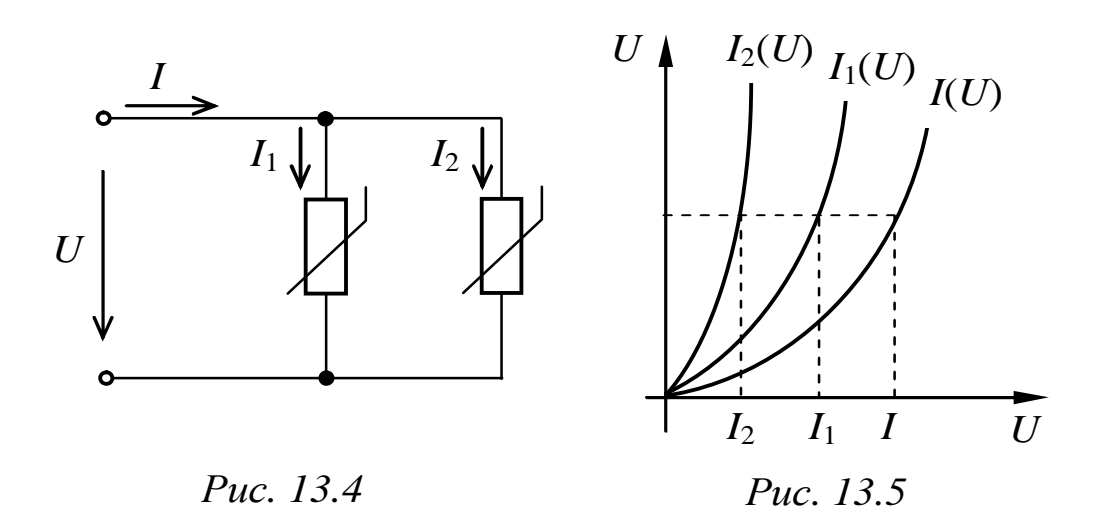

Расчет цепей переменного тока с инерционными нелинейными элементами можно выполнить методами анализа линейных цепей, если предварительно определить режим работы нелинейного элемента – его статическое сопротивление при заданном токе и напряжении на зажимах этого элемента.

Расчет цепей переменного тока с безынерционными нелинейными элементами обычно выполняют графическим или графоаналитическим методами с использованием кусочно-линейной аппроксимации реальных ВАХ.

## 3. ОПИСАНИЕ УСТАНОВКИ

Лабораторная работа выполняется на стенде ЛСЭ-2 с использованием: регулируемого источника постоянного напряжения БП-200; лабораторного автотрансформатора; осциллографа; электронного коммутатора; блока конденсаторов; блока нагрузок; блока сопротивлений; измерительных приборов – миллиамперметра (тестер), вольтметра электромагнитной системы с пределом измерения до 300 В; соединительных проводов.

В качестве нелинейных элементов в работе использованы: две лампа накаливания, полупроводниковые диод и стабилитрон – в блоке нагрузок.

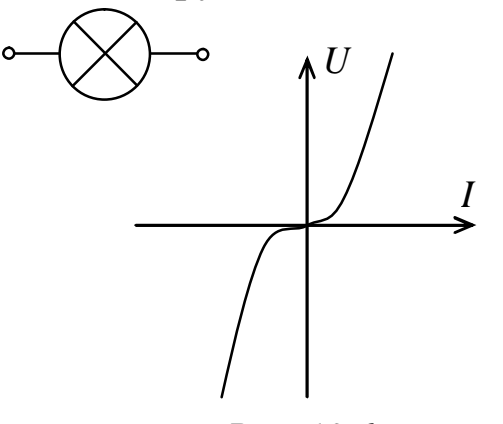

*Рис. 13.6* 

Лампа накаливания инерционный нелинейный элемент с симметричной характеристикой (рис. 13.6). Нелинейность ее ВАХ обусловлена зависимостью сопротивления нити накаливания от температуры.

Полупроводниковый диод является прибором с одним p-n переходом. Он имеет резко

выраженную несимметричную характеристику (рис. 13.7) и в широком диапазоне частот может рассматриваться как безынерционный.

Стабилитрон - полупроводниковый диод с одним *p-n* переходом, у которого обратный ток при некотором значении обратного напряжения, называемого пробивным, скачкообразно возрастает. В результате ветвь обратного тока характеристики при  $u = U_{\text{np}}$  имеет излом (рис. 13.8) и крутой линейный участок.

Примечание: Приведенные на рис. 13.7 а и 13.8 ВАХ диода и стабилитрона отражают связь между токами и напряжениями этих элементов только с качественной стороны и количественно не совпадают с реальными характеристиками одноименных элементов, установленных на стенде.

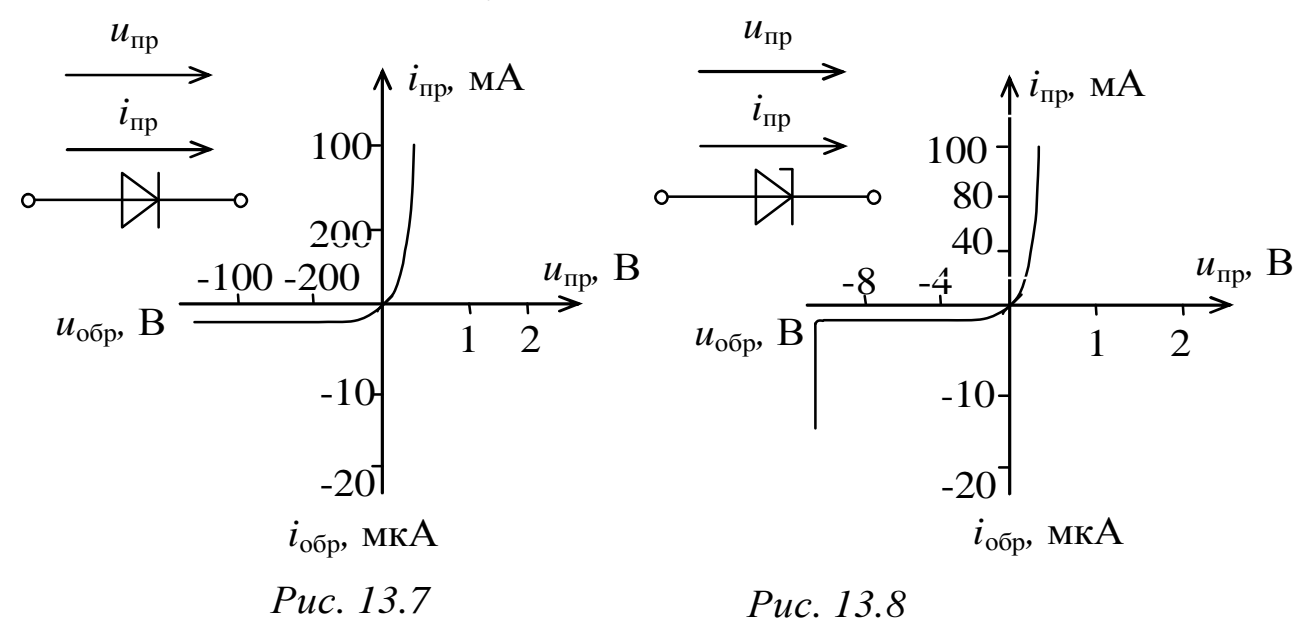

В инженерных расчетах часто пренебрегают обратным током и падением напряжения на диоде и стабилитроне в прямом направлении. Прямую и обратную ветви характеристик заменяют отрезками прямых линий (рис. 13.9 и 13.10), что в значительной степени упрощает графические и аналитические расчеты цепей с этими элементами.

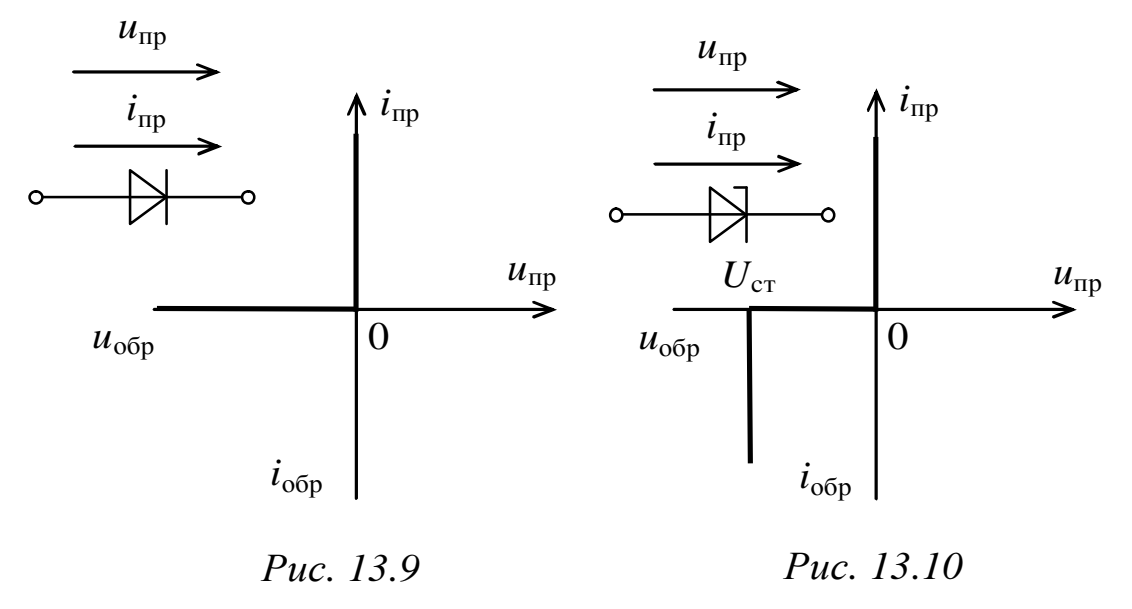

# 4. ПОДГОТОВКА К РАБОТЕ

Повторить разделы курса ТОЭ, посвященные описанию свойств резистивных нелинейных элементов  $\boldsymbol{\mathsf{M}}$ методам расчета электрических иепей ПОСТОЯННОГО переменного ТОКОВ  $\mathbf{C}$  $\boldsymbol{M}$ инерционными резистивными элементами.

#### 5. РАБОЧЕЕ ЗАДАНИЕ

5.1. Определение статических вольтамперных характеристик, нелинейных элементов - ламп накаливания.

Соберите электрическую цепь по схеме изображенной на рис. 13.11.

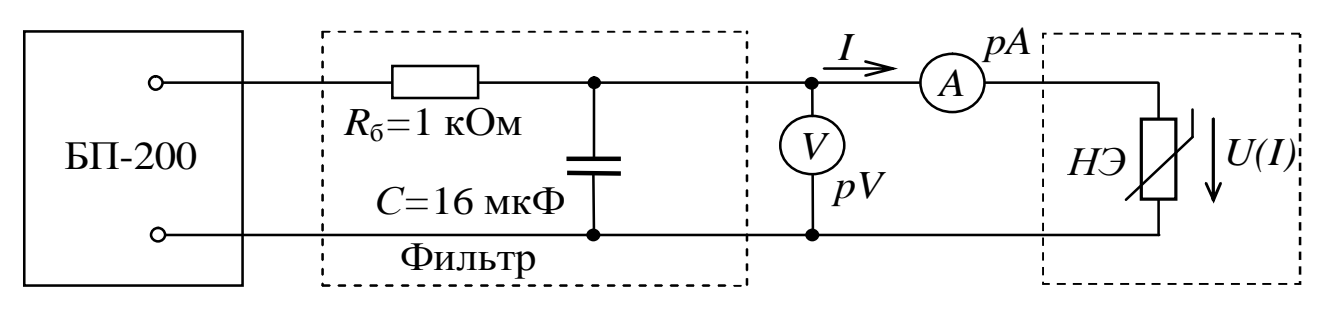

Puc. 13.11

#### На рисунке 13.11:

- БП-200 - один из регулируемых источников постоянного напряжения блока питания БП-200;

- фильтр предназначен для улучшения свойств источника БП-200 и собирается из элементов блока сопротивления ( $R_6$ =1 кОм) и блока конденсаторов (С=16 мкФ);

- миллиамперметр  $pA$  - тестер,  $pV$  - вольтметр электромагнитной системы, расположенный на стенде;

- двухполюсник состоящий из нелинейного элемент НЭ - лампы накаливания, последовательно или параллельно включенных двух ламп накаливания.

Подготовьте тестер ДЛЯ измерения постоянного тока  $\mathbf{C}$ начальным пределом измерения - 100 мА.

Выведите ручку регулятора напряжения на блоке БП-200 в левое  $\overline{b}\overline{1}$ -200. Плавно крайнее положение. Включите увеличивая напряжение источника до максимума и при необходимости меняя пределы измерения  $pV$ , получите значения тока соответствующие 15-20 значениям напряжения.

Данные измерений сведите в таблицу. Постройте ВАХ лампы накаливания.

5.2. Экспериментальная проверка законов Кирхгофа.

5.2.1. Второй закон Кирхгофа

BAX Используя  $(\Pi.5.1)$ , постройте ламп накаливания **BAX** нелинейного результирующую двухполюсника при последовательном соединении ламп (рис.13.12).

Экспериментально убедитесь в правильности полученных результатов, путем включения в цепь (рис. 13.11) нелинейного двухполюсника составленного из двух последовательно включенных ламп накаливания как показано на рисунке 13.12.

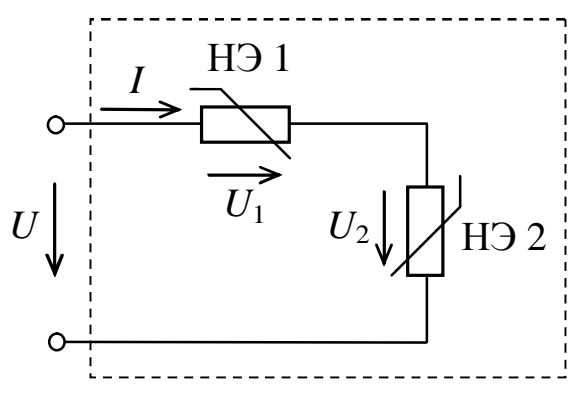

Puc. 13.12

Используя **BAX** ламп накаливания  $(\Pi.5.1)$ методом пересечений рассчитайте значения **TOKOB** ДЛЯ последовательного нелинейного двухполюсника  $(pnc.13.12)$ , при следующих значения напряжения:

 $U=25$ ; 35; 40 B.

Сделайте соответствующие изменения  $\mathbf{B}$ цепи (рис.13.11) и проверьте результаты расчета

экспериментально.

5.2.2 Первый закон Кирхгофа

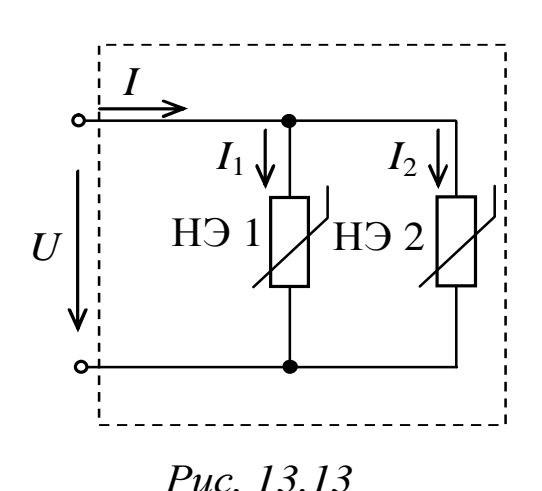

Используя ВАХ ламп накаливания постройте  $(\Pi.5.1)$ , результирующую ВАХ нелинейного двухполюсника при параллельном соединении ламп (рис.13.13).

Экспериментально убедитесь  $\overline{B}$ правильности полученных результатов, путем включения в цепь (рис. 13.11) нелинейного двухполюсника

составленного из двух параллельно включенных ламп накаливания как показано на рисунке 13.13.

5.3 Поведение нелинейных элементов в цепи переменного тока.

В этом разделе Вам предоставлена возможность наблюдать кривые напряжения и тока в нелинейных двухполюсниках, при подключении их к источнику синусоидального напряжения.

Для наблюдения двух кривых напряжения и тока используется однолучевой осциллограф.

Соберите цепь по схеме, приведенной на рис. 13.14, где НЭ лампа накаливания,  $R$  – линейный резистор с сопротивлением 1 кОм.

Включите осциллограф, установите минимальную скорость развертки, а переключатель синхронизации - в положение «внутр.».

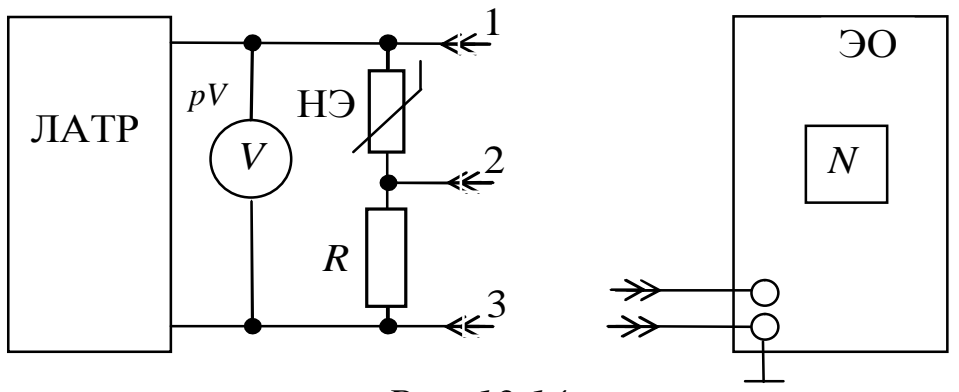

Puc. 13.14

Входной аттеньюратор осциллографа установите в положение 1:1. Переключатель рода работ должен находиться в положении «непрерывн.».

Установите напряжение на выходе ЛАТРа, соответствующее линейному участку в начале ВАХ линейного элемента, и отрегулируйте нормальное по размеру изображение на экране осциллографа.

Увеличивая напряжение ЛАТРа до значений, соответствующих нелинейному участку ВАХ нелинейного элемента, но не более 60 В, зарисуйте осциллограммы напряжения на нелинейном элементе, подключив осциллограф к точкам 1 и 2, и тока, подключив осциллограф к точкам 2 и 3.

Замените в цепи (рис. 13.14) линейный резистор на *R*=10 кОм, а лампу накаливания вначале на диод, а затем на стабилитрон. Исследуйте формы кривых напряжения и тока при изменении напряжения в пределах 0÷10 В. Зарисуйте две осциллограммы тока и две осциллограммы напряжения.

# 6. ИНДИВИДУАЛЬНЫЕ ЗАДАНИЯ

6.1. Используя статистические ВАХ лампы, полученную в пункте 5.1, постройте (количественно) зависимости  $R_{cr}(I)$ ,  $R_d(I)$  для лампы.

6.2. Используя идеализированные характеристики диода и стабилитрона, графическим методом (качественно), постройте кривые токов, полученные экспериментально в п.5.3.

6.3. Сделайте выводы по результатам исследований.

# СПИСОК ИСПОЛЬЗОВАННЫХ ИСТОЧНИКОВ

- 4. Теоретические основы электротехники: Учеб. для вузов/К.С. Демирчян, Л.Р. Нейман, Н.В. Коровкин, В.Л. Чечурин.-4-е изд., доп. для самост. изучения курса. -СПб.:Питер.-(Учебник для вузов).- Т.2.-2003.-576 с.:ил.
- 5. Бессонов Л. А. Теоретические основы электротехники. Электрические цепи: Учебник для вузов.-10-е изд., стереотип.-М.: Гардарики,2003.-638 с.:ил.

### **ЛАБОРАТОРНАЯ РАБОТА №14**

# **ИССЛЕДОВАНИЕ ИНДУКТИВНОЙ КАТУШКИ С ФЕРРОМАГНИТНЫМ СЕРДЕЧНИКОМ**

# 1. ЦЕЛЬ РАБОТЫ

Определить параметры последовательной и параллельной схем замещения индуктивной катушки. Исследовать форму кривой тока в катушке со стальным сердечником.

## 2. КРАТКИЕ ТЕОРЕТИЧЕСКИЕ СВЕДЕНИЯ

В катушках с ферромагнитным сердечником нелинейность обусловлена свойствами ферромагнитного материала. Магнитная проницаемость для ферромагнетика не является постоянной величиной и зависит от значения магнитной индукции в сердечнике. Нелинейная зависимость *B*(*H*) диктует нелинейную зависимость между потокосцеплением ψ и током *i* . Следовательно, индуктивность катушки с сердечником *L*(*i*) является не постоянной величиной, а функцией тока.

Напряжение на зажимах катушки

$$
u = iR + \frac{d\Psi_{\text{ofm}}}{dt} = iR + L_{S}\frac{di}{dt} + \frac{d\Psi_{0}}{dt},
$$
\n(14.1)

где  $R$  – активное сопротивление обмотки катушки;  $\psi_{\text{off}} = \psi_0 + \psi_S$ общее потокосцепление, которое можно разделить на  $\Psi_0$  – основное потокосцепление и  $\psi_s$  – потокосцепление рассеяния. Основное потокосцепление обусловлено магнитным потоком Φ, замыкающимся по сердечнику ψ = *W*Φ, где *W* – число витков катушки. Потоки рассеяния замыкаются по воздуху, что приводит к линейной связи между потокосцеплением рассеяния и током  $\Psi_S = L_S i$ , где  $L_S$  – индуктивность рассеяния.

2.1. Расчет по действующим значениям

При синусоидальном напряжении в силу нелинейной зависимости ψ(*i*) ток будет несинусоидальным. На практике для расчетов реальный ток заменяют эквивалентным синусоидальным. Метод, основанный на такой замене, называют методом эквивалентных синусоид. Это позволяет пользоваться комплексным методом и векторными диаграммами.

Тогда уравнение (21.1) можно записать в комплексной форме

$$
\underline{U} = \underline{I}R + j\omega L_s \underline{I} + \underline{U}_{\phi}.
$$
 (14.2)  
Напряжение  $\underline{U}_{\phi} = j\omega \underline{\Psi}_0$  обусловлено ЭДС самонидукции,  
вызванный основным магнитным потоком. При этом действующее  
значение напряжения определяется по формуле

$$
U_{\phi} = 4.44 f \Psi_m. \tag{14.3}
$$

Учитывая потери в стали можно составить эквивалентные схемы замещения катушки со сталью параллельную (рис. 14.1) и последовательную (рис. 14.2)

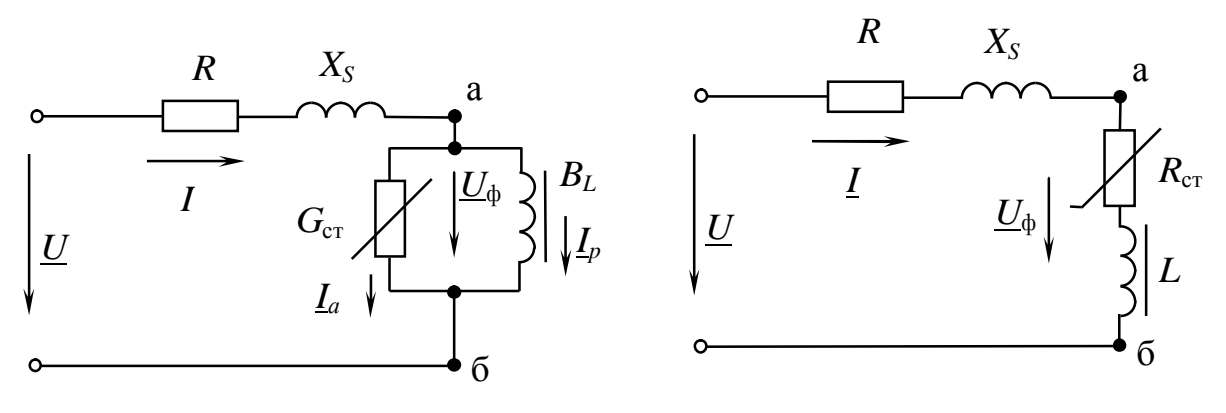

*Рис. 14.1* 

*Рис. 14.2* 

В этих схемах *R* равно активному сопротивлению обмотки и на низких частотах оно равно омическому сопротивлению, то есть его можно определить по закону Ома для постоянного тока. Реактивное сопротивление  $X_S = \omega L_S$  обусловлено магнитным потоком рассеяния (для исследуемой в работе катушки им можно пренебречь).

Активные потери в сердечнике (потери на гистерезис и вихревые токи) учитываются активной нелинейной проводимостью *G*ст в параллельной схеме или активным нелинейным сопротивлением *R*ст в последовательной схеме замещения.

Потери в стали, обусловленные вихревыми токами и гистерезисом

$$
P_{\rm cr} = I^2 R_{\rm cr} = U_{\phi}{}^2 G_{\rm cr} = U I \cos \varphi - I^2 R = U_{\phi} I \sin \delta. \qquad (14.4)
$$

Намагничивающая мощность

$$
Q = UI\sin\varphi = U_{\phi}^2 B = I^2 X = U_{\phi} I_p = U_{\phi} I \cos\delta. \tag{14.5}
$$

Векторная диаграмма для параллельной схемы замещения приведена на рис. 14.3. Сдвиг по фазе между активной и реактивной составляющими тока между векторами магнитного ИЛИ  $\mathbf{M}$ потокосцепления  $\delta$  называют углом потерь.

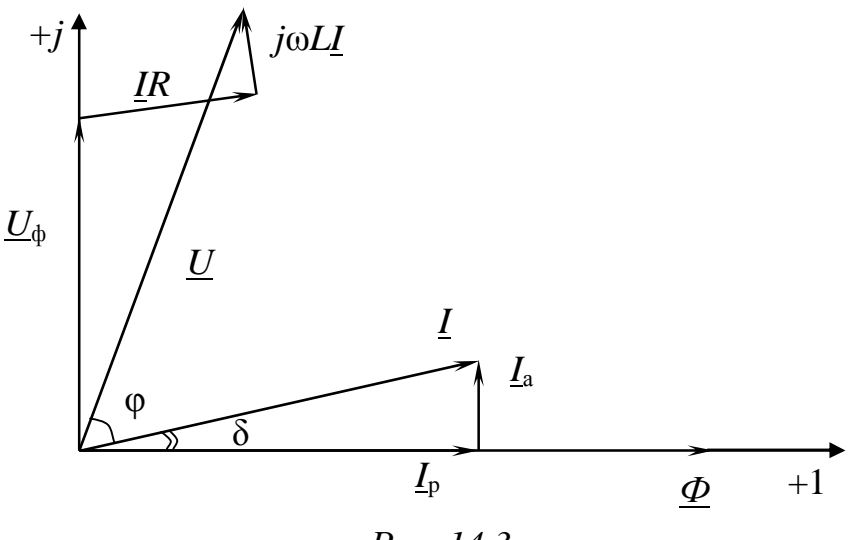

Puc. 14.3

#### 2.2. Расчет по мгновенным значениям

Пренебрегая активным сопротивлением обмотки и потоком рассеяния при синусоидальном напряжении на входе

$$
u = U_m \sin(\omega t + \frac{\pi}{2}) = \frac{d\psi}{dt},
$$

отсюда

$$
\psi = \frac{U_m}{\omega} \sin \omega t = \Psi_m \sin \omega t,
$$

где

$$
\Psi_m = \frac{U\sqrt{2}}{2\pi f} = \frac{U}{4,44f}.
$$
\n(14.6)

Кривую тока *i(t)* можно получить графически (рис. 14.4), если имеется вебер-амперная характеристика катушки  $\psi(i)$ .

Зависимость *i(t)* можно описать аналитически, выражая кривую намагничивания, например в виде

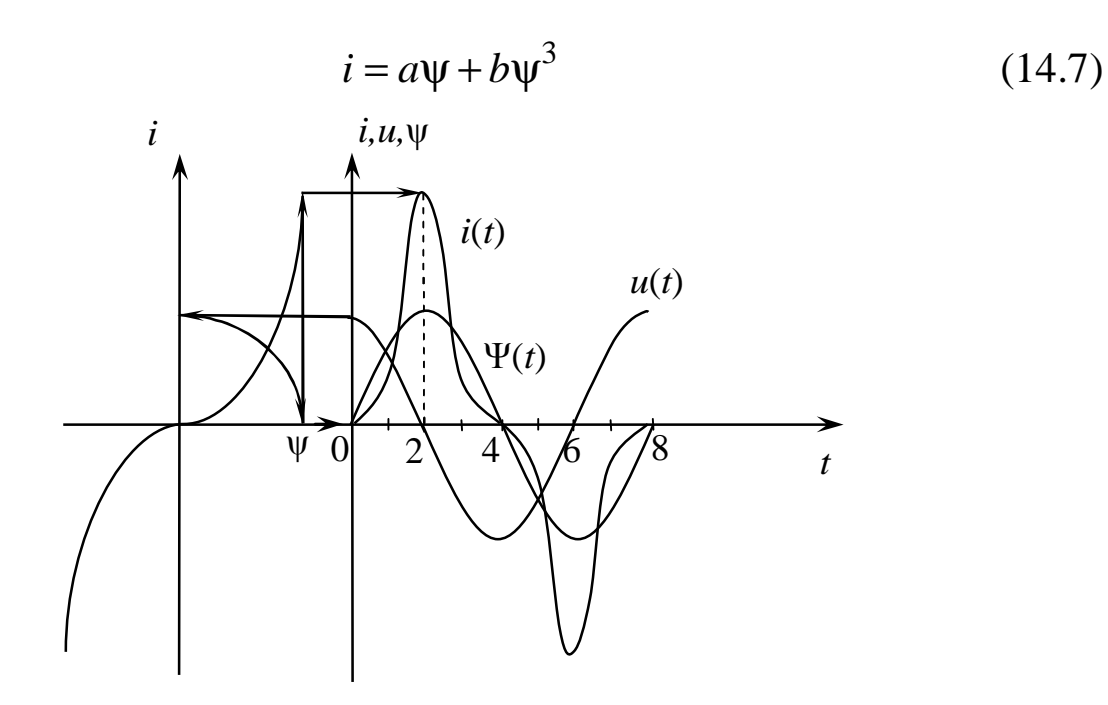

Puc. 14.4

Подставив 
$$
\psi = \Psi_m \sin \omega t
$$
 в (14.7), находим  
\n $i = a\Psi_m \sin \omega t + b\Psi_m^3 \sin^3 \omega t.$  (14.8)

Учитывая, что

$$
\sin^3 \alpha = \frac{3\sin \alpha - \sin 3\alpha}{4},\tag{14.9}
$$

после преобразований получим

 $i = I_{1m} \sin \omega t - I_{3m} \sin 3\omega t$ .  $(14.10)$ 

Кривая *i(t)* имеет в сравнении с синусоидой заостренную форму. С ростом действующего значения напряжения, форма кривой тока искажается сильнее, что видно из построения  $i(t)$  (рис. 14.4) и следует из анализа выражения (14.10).

### 3. ОПИСАНИЕ УСТАНОВКИ

Переменное напряжение подается с блока "автотрансформатор". В качестве катушки в данной работе используется вторичная обмотка трансформатора T<sub>1</sub> (переключатель  $ax$ SA1 находится  $\overline{B}$ положении 3). Номинальный режим работы катушки He предусматривает превышение тока свыше указанного в табл. 14.1.

Измерение напряжения производится электрическим вольтметром. Для определения сдвига фаз используется электронный фазометр. Для измерения переменного тока используется настольный амперметр с пределами измерений 0,25А, 0,5А, 1А.

С помощью осциллографа исследуются кривые тока и напряжения. Для одновременного наблюдения двух или трех сигналов их подают на вход блока "коммутатор", к клеммам "канал 1", "канал 2", канал 3", а "выход" коммутатора на вход "*Y*" осциллографа.

Измерение магнитного потокосцепления проводится микровеберметром Ф192. К клеммам "вход" микровеберметра подключается измерительная катушка. При изменении магнитного потока в ней наводится ЭДС  $e = -W_{\text{M3M}}d\Phi/dt$ , где  $W_{\text{M3M}}$  число витков измерительной катушки, Ф – магнитный поток сцепляющийся с измерительной катушкой. В качестве измерительной катушки используется одна из обмоток трансформатора T1. Микровеберметр показывает изменение магнитного потокосцепления  $\psi_{\mu\nu}$  при включении или отключении постоянного тока. Для определения потокосцепления исследуемой катушки показания прибора нужно умножить на коэффициент  $k = W/W_{\text{max}}$ , приведенный в табл. 14.1.

*Таблица 14.1* 

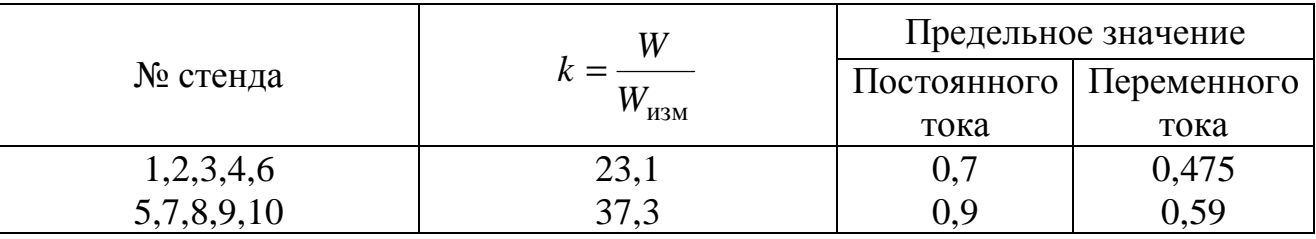

#### 4. ПОДГОТОВКА К РАБОТЕ

Повторить раздел курса ТОЭ «Индуктивная катушка с ферромагнитным сердечником в цепи синусоидального напряжения».

Ознакомиться с приборами и принадлежностями лабораторного стенда, используемыми в данной работе.

## 5. РАБОЧЕЕ ЗАДАНИЕ

#### Часть I

5.1. Используя источник постоянного тока БП-15В, амперметр и вольтметр определить омическое сопротивление катушки.

5.2. Собрать исследуемую цепь по схеме, изображенной на рис.  $14.5.$ 

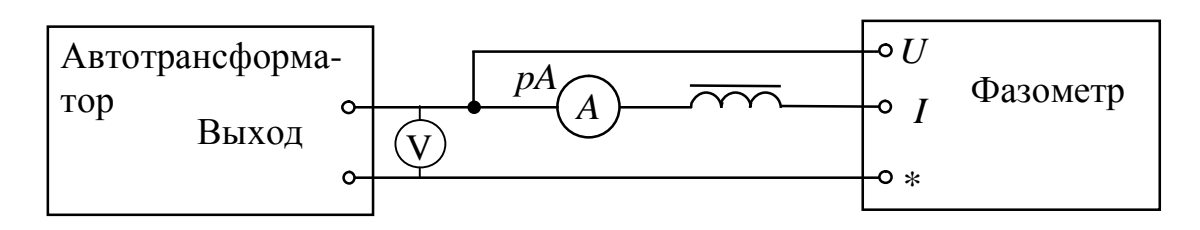

 $Puc.14.5$ 

Экспериментально получить вольтамперную характеристику катушки U(I) и зависимость угла сдвига фаз от тока в цепи. Полученные данные свести в табл. 14.2.

Таблица 14.2

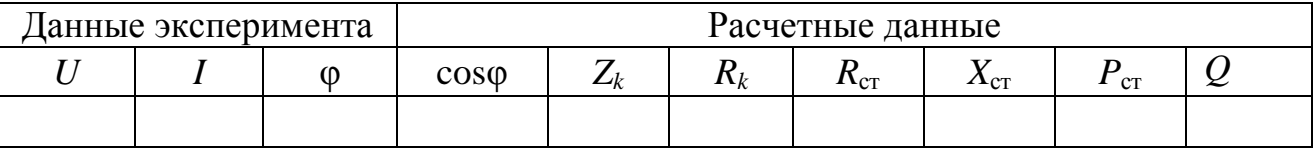

Внимание: В процессе эксперимента не превышать ток свыше указанного в табл. 14.1.

5.3 Рассчитать по результатам эксперимента параметры, указанные в табл. 14.2. В ходе расчета реактивным сопротивлением  $X_s$ пренебречь.

5.4. Построить кривые зависимостей  $U(I)$ ,  $R_{cr}(I)$ ,  $L(I)$  или  $X_L(I)$ ,  $P_{cr}(I)$ , объясните их.

5.5. Для одного из значений I в области насыщения рассчитать параметры параллельной схемы замещения  $B_{I}$ ,  $G_{cr}$ .

5.6. Определить величины активной  $I_a$  и реактивной  $I_n$ составляющих тока, вычислить угол потерь  $\delta$ , напряжение  $U_{\phi}$  и максимальное магнитное потокосцепление  $\Psi_m$  $\pi$ p<sub>H</sub>  $\pi$ o<sub>M</sub>  $\pi$ e значении тока, что и в п. 5.5.

#### Часть II

5.7. Подготовить микровеберметр к работе (см. Приложение 1). Собрать исследуемую цепь по схеме, изображенной на рис. 14.6. Экспериментально получить вебер-амперную характеристику  $\Psi(I)$ , изменяя ток от 0.05А до предельно допустимого (табл. 14.1).

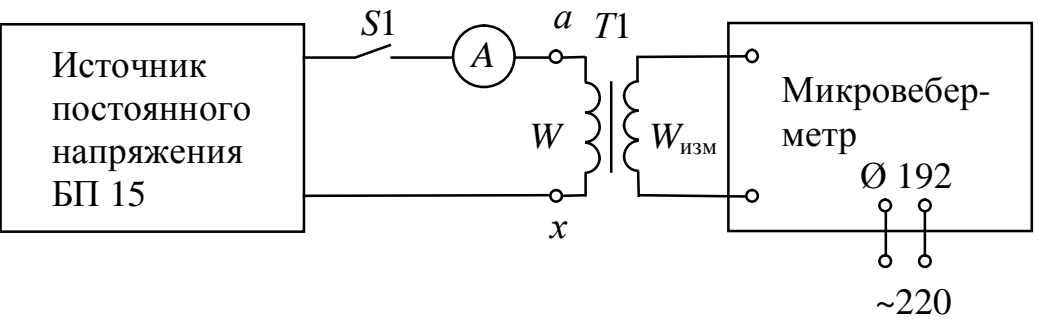

Puc. 14.6

5.8. Построить зависимость  $\Psi(I)$ . Учесть, что  $\Psi = k \Psi_{\text{max}}$ .

5.9. Собрать исследуемую цепь по схеме, изображенной на рис. 14.7. Получить осциллограммы кривых тока и напряжения для двух случаев:

а) ненасыщенный режим работы сердечника (для  $I < 0.05$ А);

б) сердечник в насыщении для значения тока, взятого в п. 5.5.

5.10. Для рассчитанного значения  $\Psi_m$  в п. 5.6 построить график зависимости  $\psi(t) = \Psi_m \sin \omega t$ .

5.11. Делая допущение, что статическая кривая  $\Psi(I)$  примерно совпадает с основной кривой намагничивания  $\psi(i)$  по кривым  $\psi(t)$  и  $\psi(i)$  построить зависимость  $i(t)$ . Построение вести на четверть периода по 4 – 6 точкам.

5.12. Описать зависимость  $\psi(i)$  аналитическим выражением  $i = a\Psi + b\Psi^3$ , рассчитать коэффициенты *a* и *b* по двум точкам кривой.

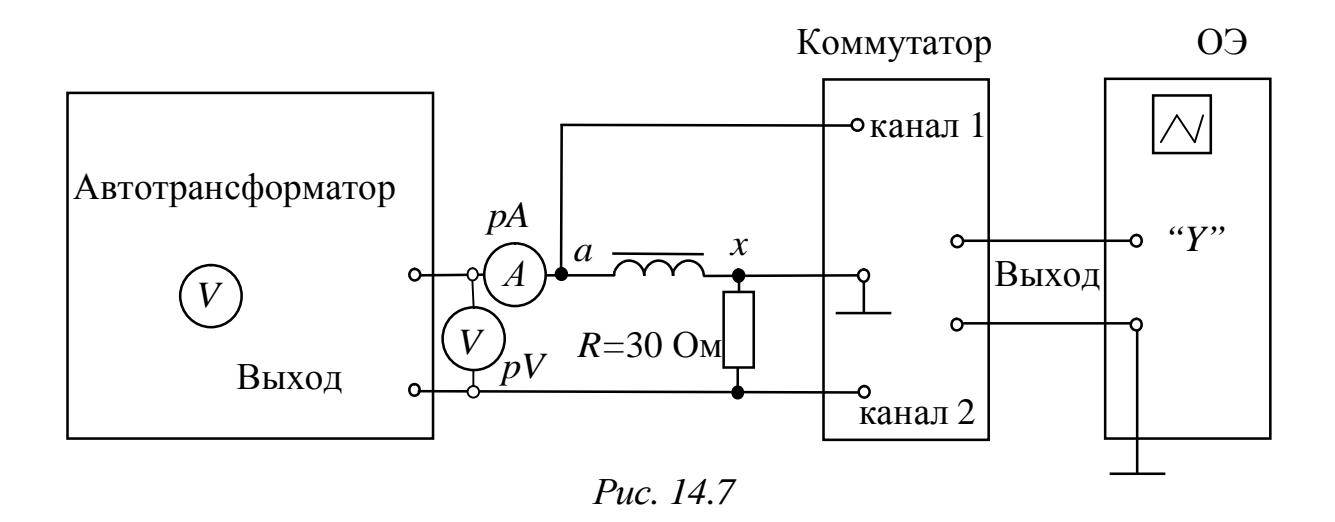

5.13. Пользуясь формулами 14.6 – 14.10, определить  $I_{1m}$ ,  $I_{3m}$ . Построить первую и третью гармоники тока, сложить их и получить результирующую, сопоставить ее с построенной в п. 5.11 и сравнить с кривой, наблюдаемой на экране осциллографа. Разложение несинусоидальной периодической кривой представлено в приложении 2.

#### РЕКОМЕНДОВАННАЯ ЛИТЕРАТУРА

- 1. 1. Бессонов Л.А. Теоретические основы электротехники. Электрические цепи: Учебник для вузов .-10-е изд .-М.: Гардарики, 2002.-638с.:с черт.;21см.
- 2. Теоретические основы электротехники: Учеб. для вузов/К.С. Демирчян, Л.Р. Нейман, Н.В. Коровкин, В.Л. Чечурин.-4-е изд., доп. для самост. изучения курса. -СПб.:Питер.-(Учебник для вузов).- Т.2.-2003.-576 с.:ил.

Порядок работы с микровеберметром

1. Перед измерениями установить с помощью корректора указатель микровеберметра на нулевую отметку.

2. Включить кнопки "НУЛЬ" и "СЕТЬ". При этом должен засветиться индикатор включения сети.

3. Установить пределы измеряемой диапазон 25-0-25 мВб.

4. Подключить к входным зажимам измерительную обмотку.

5. Режим компенсации дрейфа показаний принять автоматический (нажать кнопку АПТ).

6. Нажать кнопку "Ф". Включить ключ *S*1 и произвести изменение магнитного потока.

7. Включить кнопку "НУЛЬ", после чего прибор готов для последующего измерения.

Несинусоидальную периодическую кривую можно представить рядом Фурье

$$
f(t) = A_0 + \sum_{k=1}^{\infty} B_k \sin k\omega t + \sum_{k=1}^{\infty} C_k \cos k\omega t.
$$

Коэффициенты ряда Фурье определяются выражениями

$$
A_0 = \frac{1}{T} \int_0^T f(t)dt,
$$
  
\n
$$
B_k = \frac{2}{T} \int_0^T f(t) \sin k\omega t dt,
$$
  
\n
$$
C_k = \frac{2}{T} \int_0^T f(t) \cos k\omega t dt.
$$

Для графически заданных несинусоидальных кривых коэффициенты ряда Фурье можно определить приближенно. Нужно разделить период данной кривой на *p* равных частей и определить ординаты в точках деления. Постоянная составляющая определяется как среднее значение ординат, а коэффициенты *B<sup>k</sup>* и *C<sup>k</sup>* по формулам

$$
B_{k} = \frac{2}{p} \sum_{n=1}^{p} f(n \frac{2\pi}{p}) \sin(kn \frac{2\pi}{p}),
$$
  

$$
C_{k} = \frac{2}{p} \sum_{n=1}^{p} f(n \frac{2\pi}{p}) \cos(kn \frac{2\pi}{p}).
$$

Для кривых симметричных относительно оси абсцисс постоянная составляющая и четные гармоники отсутствуют, то есть достаточно рассчитать *B<sup>k</sup>* .

# ЛАБОРАТОРНАЯ РАБОТА № 15 **ИССЛЕДОВАНИЕ ПОСЛЕДОВАТЕЛЬНОГО СОЕДИНЕНИЯ ИНДУКТИВНОЙ КАТУШКИ С ФЕРРОМАГНИТНЫМ СЕРДЕЧНИКОМ И КОНДЕНСАТОРА**

#### 1. ЦЕЛЬ РАБОТЫ

Изучение резонансных явлений в цепи, состоящей из последовательно соединенных катушки с ферромагнитным сердечником и конденсатора. Изучение графической реализации метода эквивалентных синусоид.

#### 2. КРАТКИЕ ТЕОРЕТИЧЕСКИЕ СВЕДЕНИЯ

Явление резонанса в цепи, содержащей катушку с ферромагнитным сердечником и конденсатор, называют феррорезонансом. При последовательном соединении катушки и конденсатора (рис. 15.1) возникает феррорезонанс напряжений, при параллельном – феррорезонанс токов.

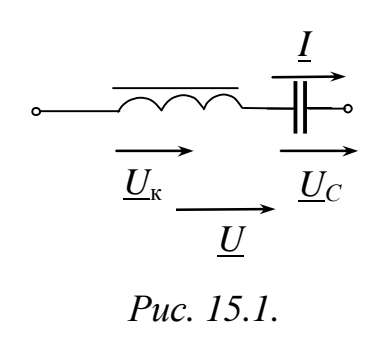

Настоящая работа посвящена исследованию феррорезонанса напряжений. Так как индуктивность катушки с ферромагнитным сердечником меняется с изменением проходящего по ней тока, то феррорезонанса в цепи с данной катушкой можно достичь не только изменением емкости конденсатора или частоты, но и путем

изменения тока. Плавное изменение напряжения может вызвать скачки амплитуды и фазы тока. При одном и том же напряжении в цепи может существовать три различных значения тока.

Точный анализ явлений феррорезонанса весьма сложен. Для упрощения анализа в первой части работы реальные несинусоидальные кривые токов и напряжений заменим эквивалентными синусоидами, выбрав их амплитуды равными амплитудам первых гармоник реальных кривых, то есть используем метод эквивалентных синусоид.

Если пренебречь потерями в стали и меди катушки, то  $U_{\kappa} = 4.44Wf\Phi_{m}$ , где *W* – число витков катушки,  $f$  – частота

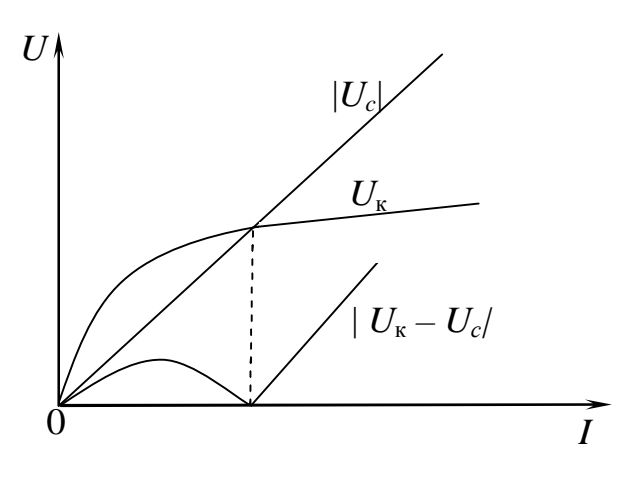

*Рис. 15.2.*

переменного тока,  $\Phi_m$ максимальное значение магнитного потока в катушке. Напряжение  $U_{\kappa}$ пропорционально потоку Ф*m* и магнитной индукции *B*. Ток *I* пропорционален напряженности магнитного поля. Следовательно, график *U*<sup>к</sup> (*I*) представляет кривую намагничивания *B*(*H*), перестроенную в соответствующем масштабе.

Вольтамперная характеристика катушки *U*к(*I*) показана на рис. 15.2. Вольтамперная характеристика линейного конденсатора *I С*  $U_C(I)$ ω = 1  $(I) = \frac{1}{\epsilon}I$  представляет собой прямую линию, проходящую через начало координат. При принятых выше допущениях напряжения на катушке и конденсаторе находятся в противофазе, поэтому общее напряжение  $U = |U_{\kappa} \cdot U_C|$  (рис. 15.2).

При учете потерь в катушке характеристика |*U*<sup>к</sup> *– UС*| имеет вид, показанный на рис. 15.3.

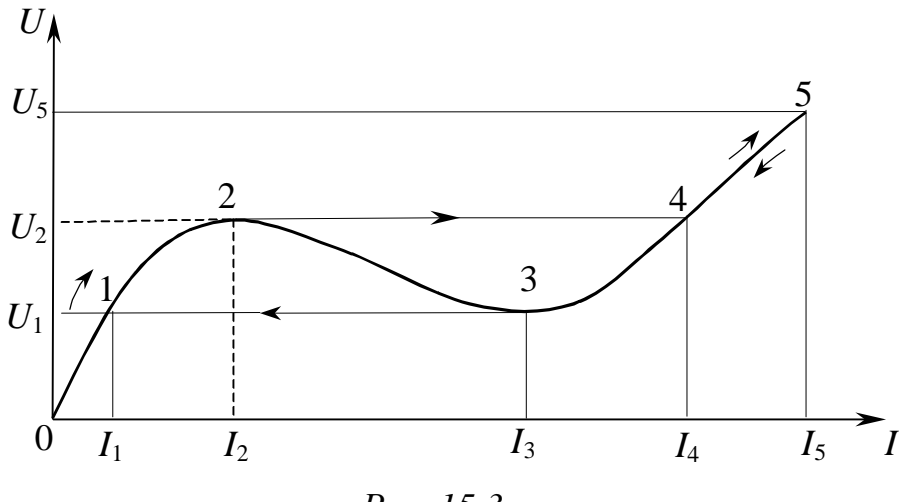

*Рис. 22.3. Рис. 15.3* 

Особенностью этой характеристики является ee неоднозначность и наличие падающего участка 2-3 с отрицательным динамическим сопротивлением.

Рабочая точка, связывающая координаты напряжения и тока, на возрастающих участках характеристики стабильна, а на падающем участке нестабильна, в связи с чем в рассматриваемой цепи на этом участке возникает неустойчивый режим работы.

Если цепь (рис. 15.1) подключить к источнику напряжения с малым входным сопротивлением, то при увеличении напряжения от нуля рабочая точка будет перемещаться по участку  $0 - 1 - 2$ характеристики (рис. 15.3), а ток возрастать от 0 до  $I_2$ . При достижении входным напряжением значения  $U_2$  возникает скачок тока от  $I_2$  до  $I_4$  и рабочая точка перемещается на возрастающий участок характеристики 4 - 5 с положительным динамическим сопротивлением. Уменьшение входного напряжения от  $U_5$  до  $U_1$ ведет к плавному убыванию тока до значения  $I_3$  и последующему скачкообразному его уменьшению до значения  $I_1$ .

Эффект скачкообразного изменения одной электрической величины при плавном изменении другой величины называют релейным эффектом. Скачкообразное изменение тока приводит к возникновению скачков напряжения на катушке и конденсаторе.

Участок 2 - 3 вольтамперной характеристики (рис. 15.3) с отрицательным динамическим сопротивлением можно получить экспериментально, если подключить исследуемую цепь (рис. 15.1) к источнику тока (то есть источнику с большим внутренним сопротивлением). В лабораторной работе роль большого внутреннего сопротивления источника выполняет дополнительный конденсатор с емкостью  $C_n$ .

# 3. ОПИСАНИЕ УСТАНОВКИ

Переменное напряжение подается с блока "автотрансформатор". Величина напряжения на выходе блока регистрируется встроенным вольтметром.

Для наблюдения кривых работе тока  $\boldsymbol{\mathrm{M}}$ напряжения  $\overline{B}$ электронный осциллограф. используют Для одновременного наблюдения двух или трех сигналов используется коммутатор.

Для определения сдвига фаз используется блок фазометр. Для измерения тока используется настольный амперметр с пределами измерений 0,25 А, 0,5 А, 1 А.

В качестве катушки *L*<sup>к</sup> в данной работе используется вторичная обмотка *ax* трансформатора Т1 (переключатель *SA*1 находится в положении З). Номинальный режим работы катушки не предусматривает длительное превышение тока свыше 0,5 А. Ключи, указанные в схеме (рис. 15.4), расположены в блоке коммутации. Для измерения напряжения используется электронный вольтметр.

#### 4. ПОДГОТОВКА К РАБОТЕ

Повторить раздел курса ТОЭ "Явление феррорезонанса в нелинейных цепях". Ознакомиться с имеющимся оборудованием.

# 5. РАБОЧЕЕ ЗАДАНИЕ

Часть 1

5.1. Построить вольтамперную характеристику катушки с ферромагнитным сердечником. Ток выше  $I_{\text{H}} = 0.5 \text{ A}$  не превышать.

5.2. Пренебрегая потерями и высшими гармониками, рассчитать емкость конденсатора, соединенного последовательно с катушкой, для тока в режиме резонанса  $(0.5 \div 0.7) I_{\textrm{\tiny H}}$ .

Построить вольтамперную характеристику цепи по экспериментальной вольтамперной характеристике катушки и рассчитанной вольтамперной характеристике конденсатора. Определить, при каком напряжении *U* произойдет скачок тока и какое напряжение будет на катушке  $U_{\kappa}$  в режиме после скачка тока.

5.3. Собрать электрическую цепь по схеме, изображенной на рис. 15.4. Конденсатор *C*<sup>д</sup> закоротить. Получить зависимость напряжения на катушке и тока в цепи от общего напряжения при плавном увеличении, а затем уменьшении последнего. Результаты измерений свести в табл. 15.1.

Таблица 15.1

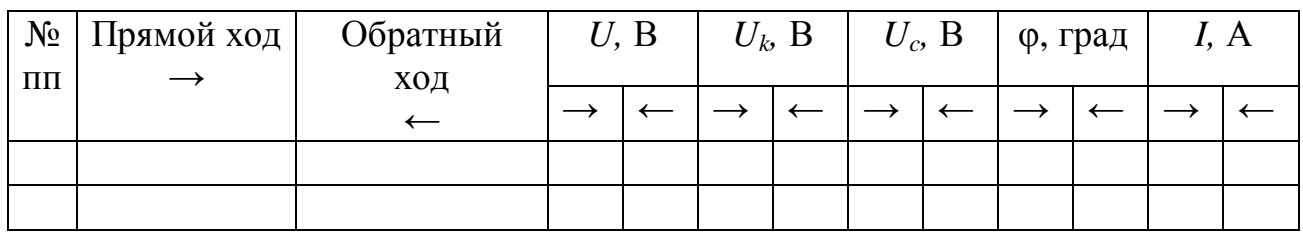

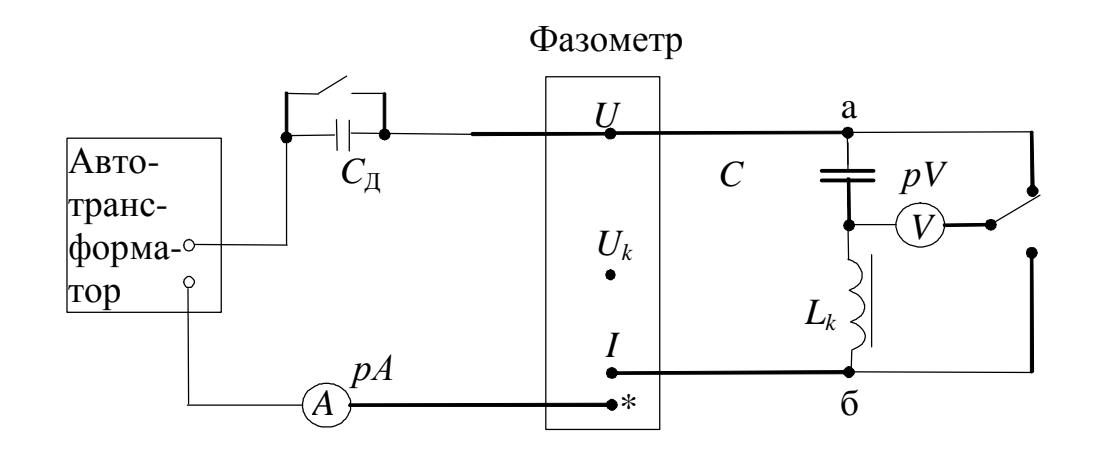

Puc. 15.4.

5.4. По результатам измерений п. 5.3 построить кривые зависимости тока и напряжений на индуктивной катушке и конденсаторе от приложенного напряжения. На этом же графике построить расчетную кривую зависимости тока от приложенного напряжения, которую можно получить, пользуясь вольтамперной характеристикой цепи, построенной в п. 5.2.

Сравнить эту кривую с соответствующей опытной кривой, объяснить различие между ними, а также различие между расчетным и опытным значением напряжения  $U_{\kappa}$  в режиме после скачка.

5.5. Определить напряжения на емкости –  $U_c$ , на катушке –  $U_{\kappa}$ и ток до и после скачка при одинаковых значениях общего напряжения. Построить векторные диаграммы цепи для этих двух режимов. Объяснить, почему явление скачка тока  $\overline{B}$ феррорезонансной цепи называют также явлением опрокидывания фазы.

5.6. С помощью векторных диаграмм п. 5.5 определить эквивалентные активное  $R_2$  и индуктивное  $X_2$  сопротивления катушки для обоих режимов, полагая  $R_3$  и  $X_3$  соединенными последовательно. Объяснить изменение их с увеличением тока катушки.

5.7. Подключить вольтметр *pV* к точкам а и б и получить вольтамперную характеристику соединенных последовательно индуктивной катушки и конденсатора при плавном изменении тока в цепи *U*аб(*I*), для этого включить дополнительную емкость  $C_{\pi} = (1, 2 \div 1, 5)C$ . Построить зависимость  $U_{\text{a6}}(I)$ . Обратить внимание на "падающий" участок.

5.8. По результатам измерений п. 5.3 и п. 5.7 построить зависимости угла сдвига фаз между током и приложенным напряжением в функции от тока  $\varphi(I)$ .

5.9. По результатам исследований сделать выводы.

Часть 2

5.10. Собрать электрическую цепь по схеме, изображенной на рис. 15.5. Получить осциллограммы тока, напряжения на индуктивной катушке, конденсаторе и приложенного входного напряжения для двух режимов: до и после скачка и для резонансного случая.

5.11. По результатам исследований сделать выводы, обратив особое внимание на форму кривых и сдвиги по фазе.

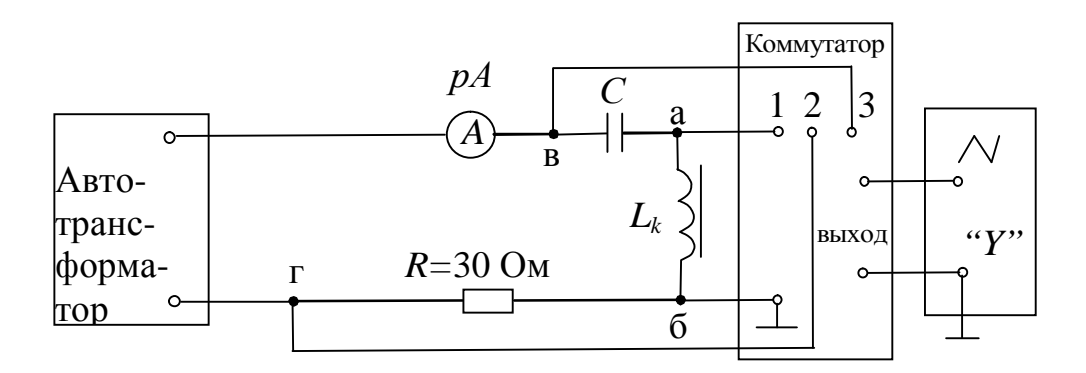

*Рис. 15.5.*

- 1. Бессонов Л.А. Теоретические основы электротехники. Электрические цепи: Учебник для вузов .-10-е изд.-М.: Гардарики, 2002.-638с.:с черт.;21см.
- 2. Теоретические основы электротехники: Учеб. для вузов/К.С. Демирчян, Л.Р. Нейман, Н.В. Коровкин, В.Л. Чечурин.-4-е изд., доп. для самост. изучения курса. -СПб.:Питер.-(Учебник для вузов).- Т.2.-2003.-576 с.:ил.

Составители: Т.И. Гусейнова, В.С. Лукманов, Е.В. Парфенов, А.Р. Фатхиев

# ИССЛЕДОВАНИЕ ЭЛЕКТРИЧЕСКИХ ЦЕПЕЙ

Лабораторный практикум по дисциплине «Теоретические основы электротехники»

Часть 2

Подписано к печати . Формат 60х84 1/16. Бумага офсетная. Печать плоская. Гарнитура Times New Roman Cyr. Усл. печ. л. . Усл. кр.-отт. .Уч.-изд. л. . Тираж экз. Заказ № ГОУ ВПО Уфимский государственный авиационный технический университет Центр оперативной полиграфии УГАТУ 450000, Уфа-центр, ул. К.Маркса,12